# Implementing Abstractions Part Two

# Friday Four Square! 4:15PM, Outside Gates

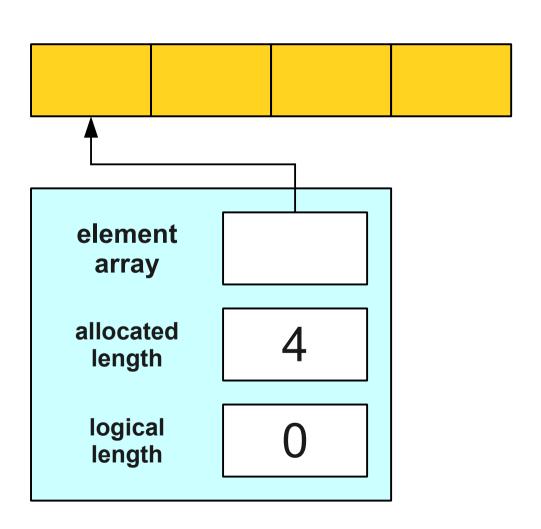

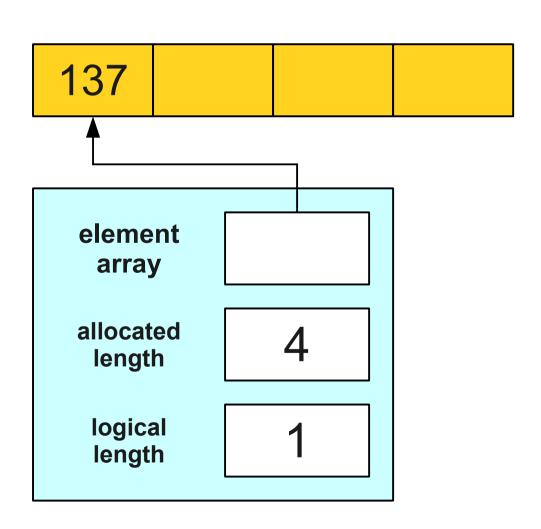

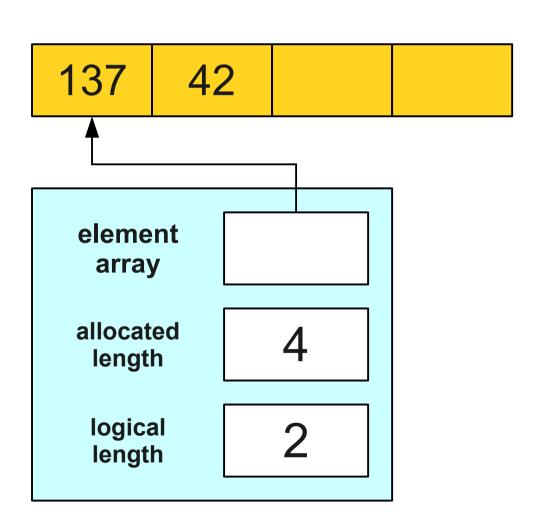

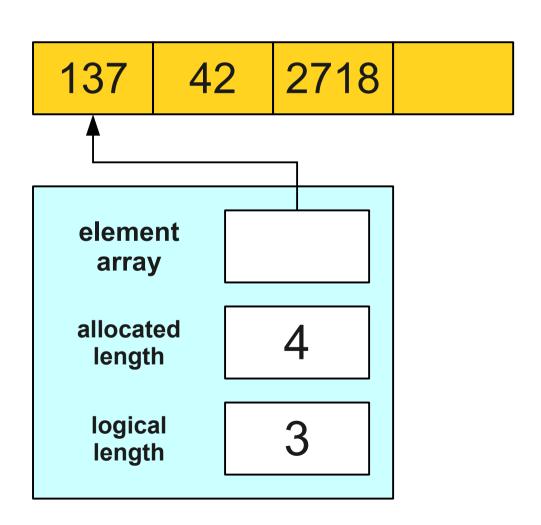

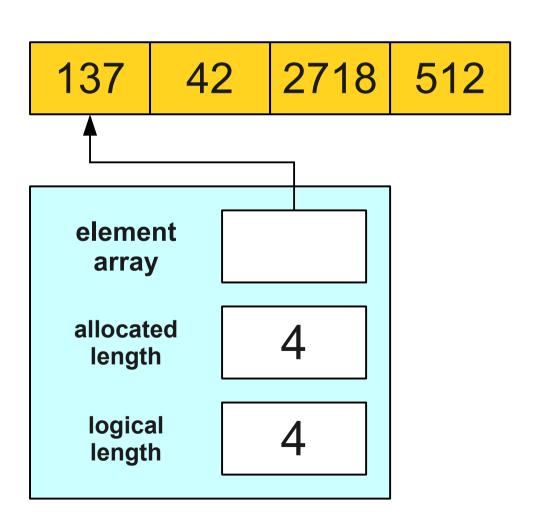

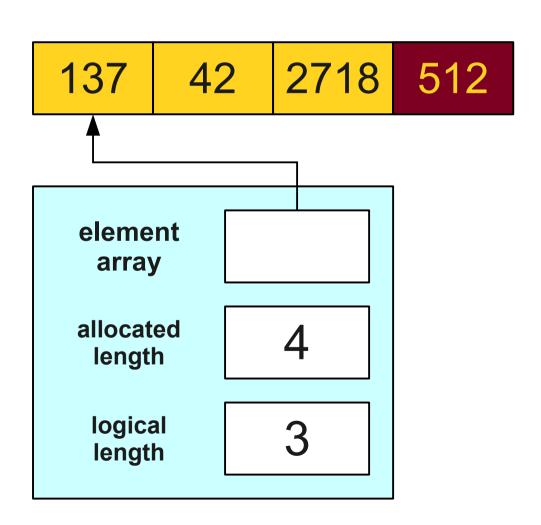

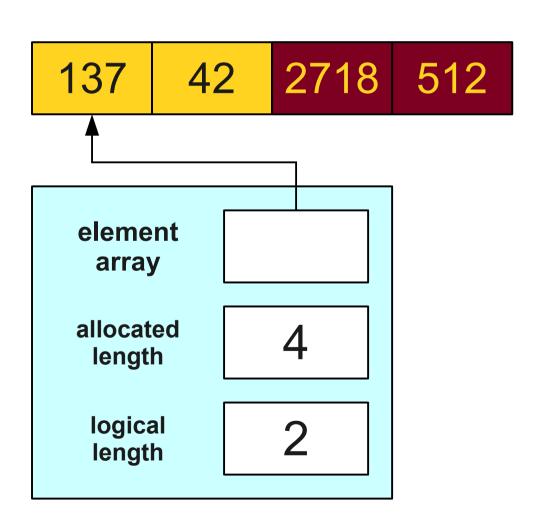

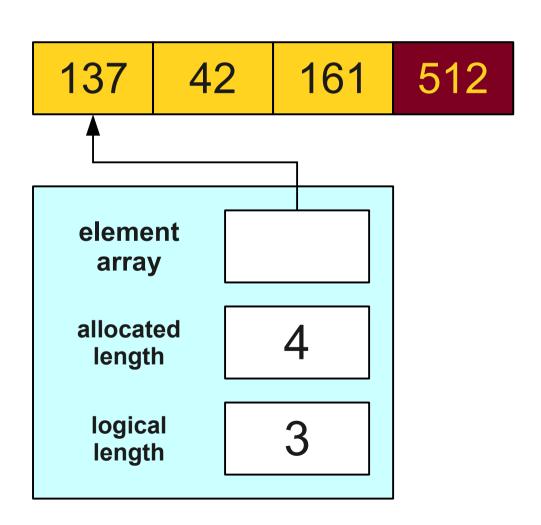

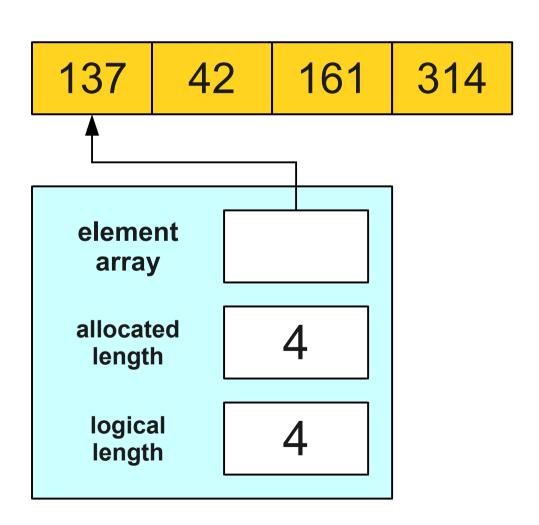

# Running out of Space

- Our current implementation very quickly runs out of space to store elements.
- What should we do when this happens?

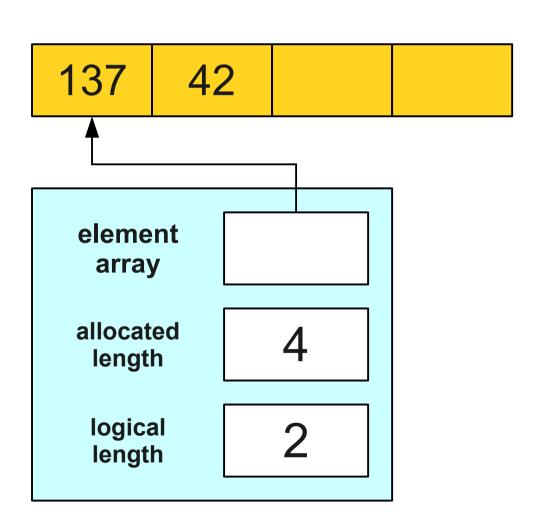

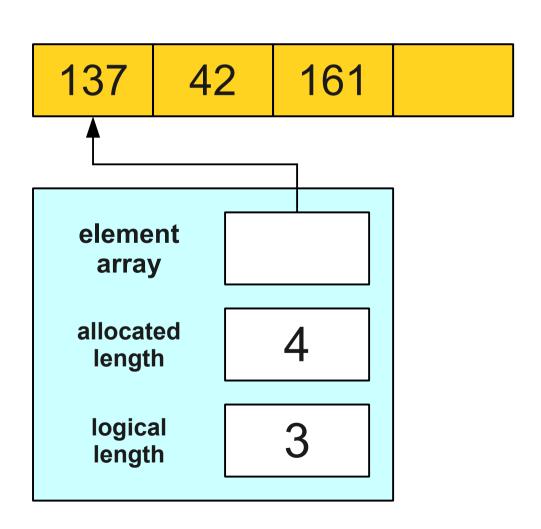

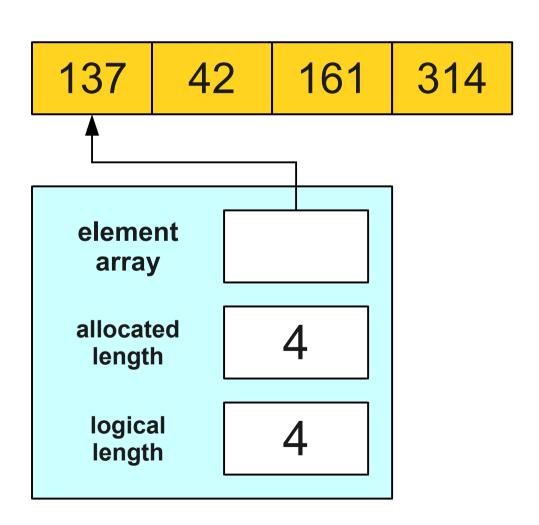

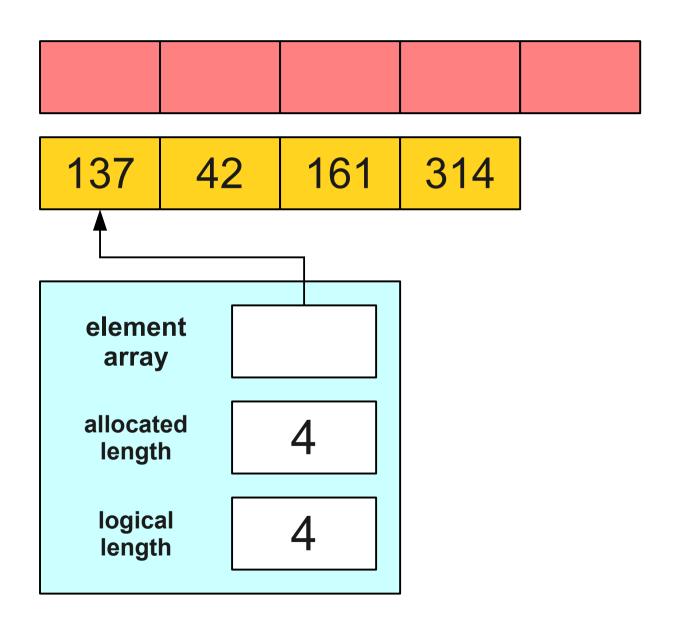

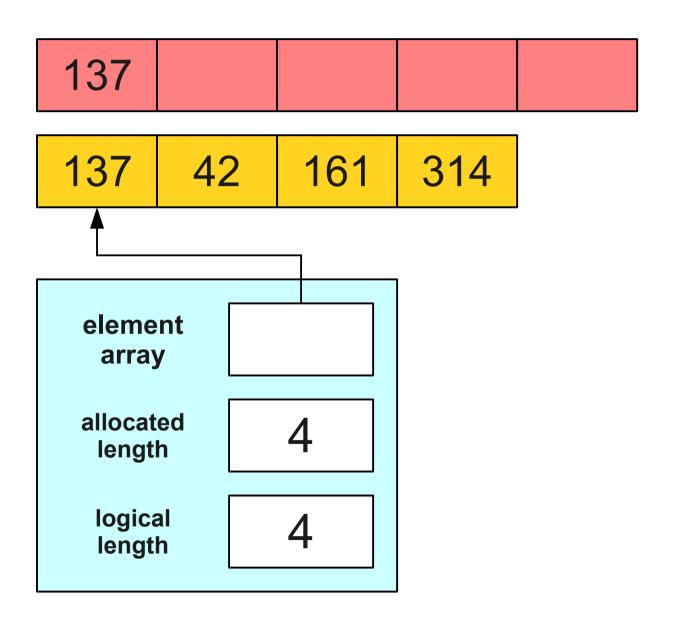

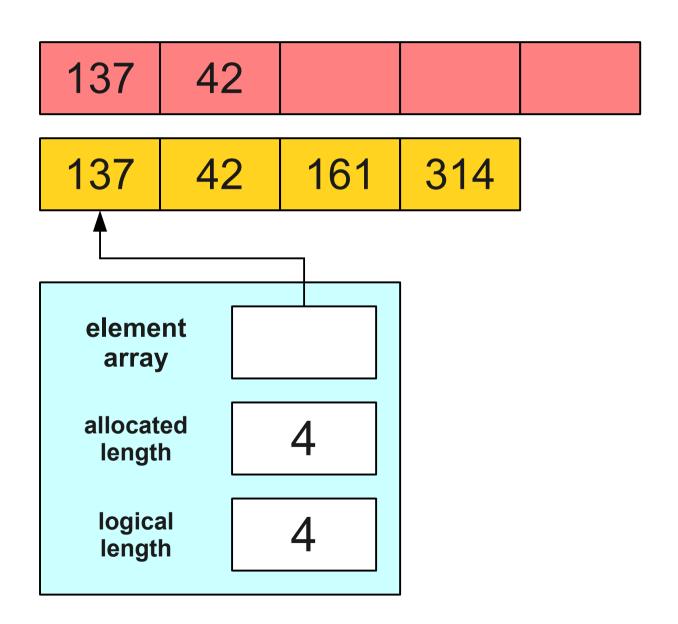

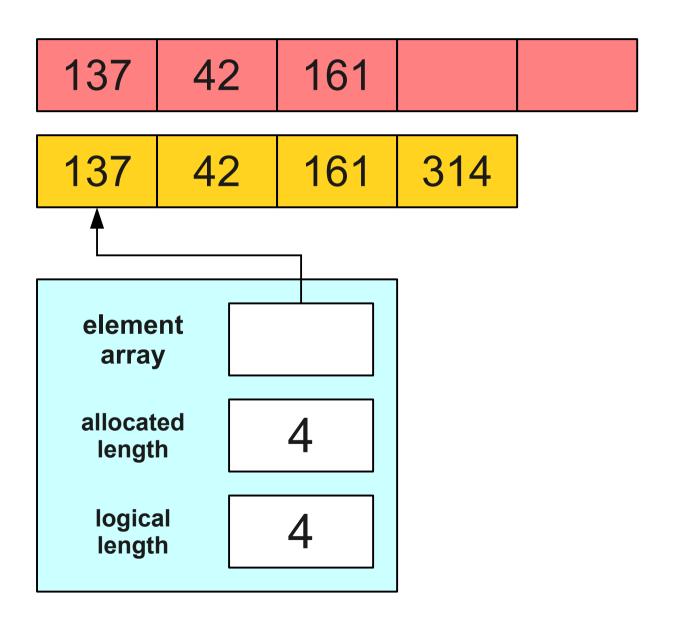

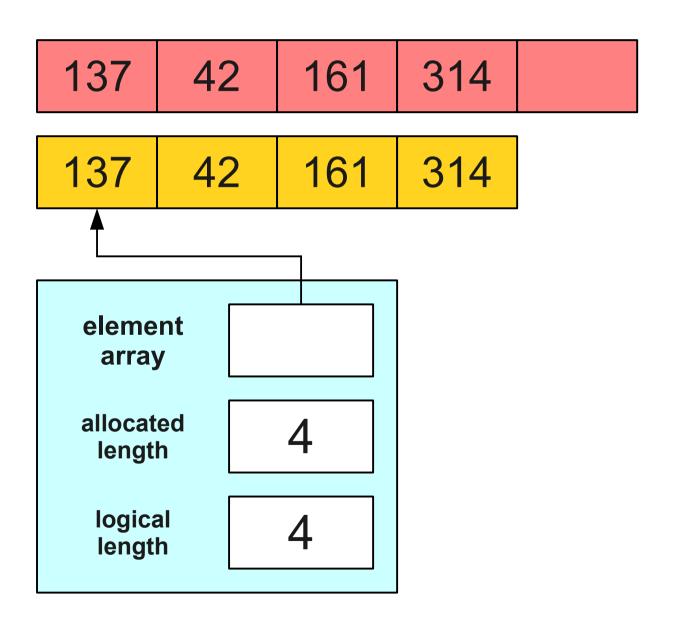

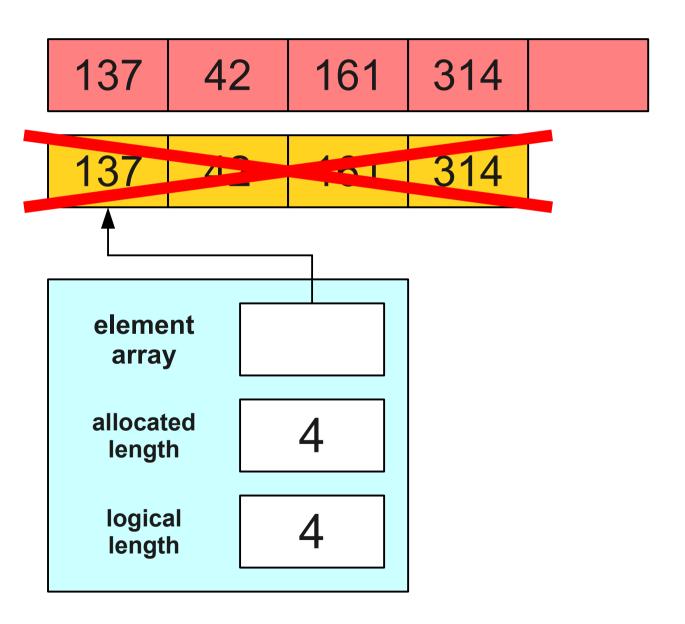

137 | 42 | 161 | 314

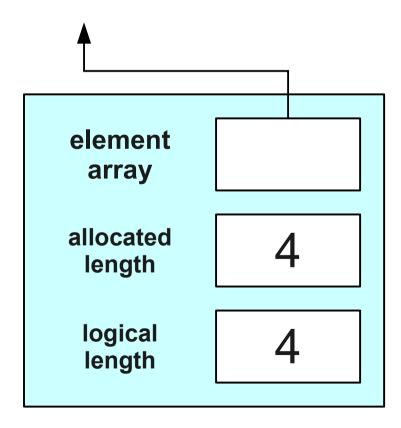

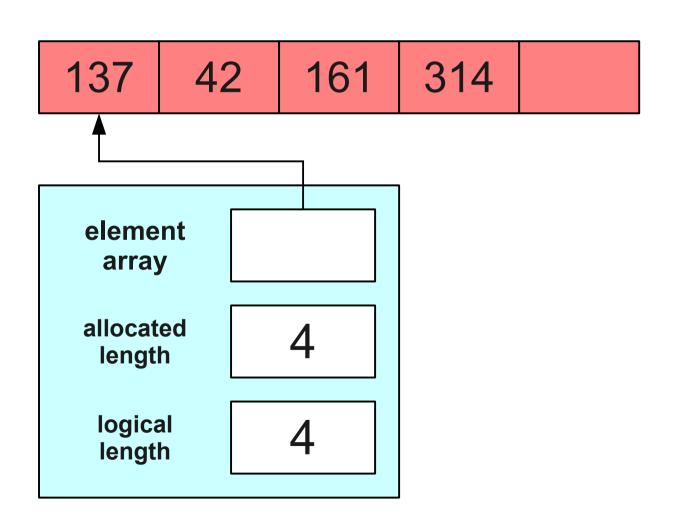

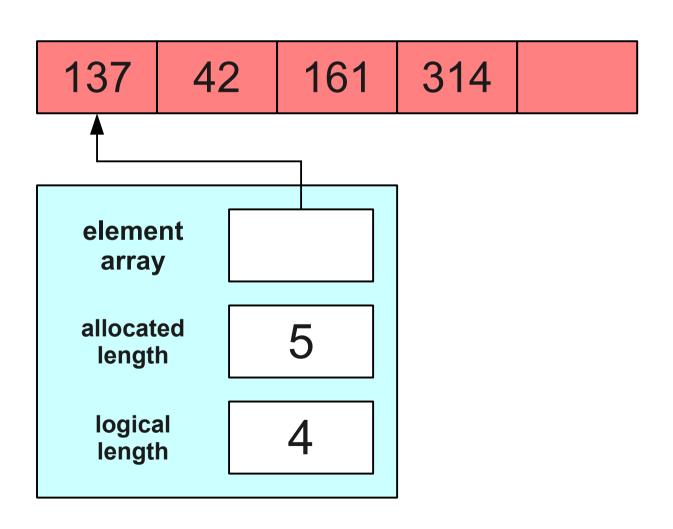

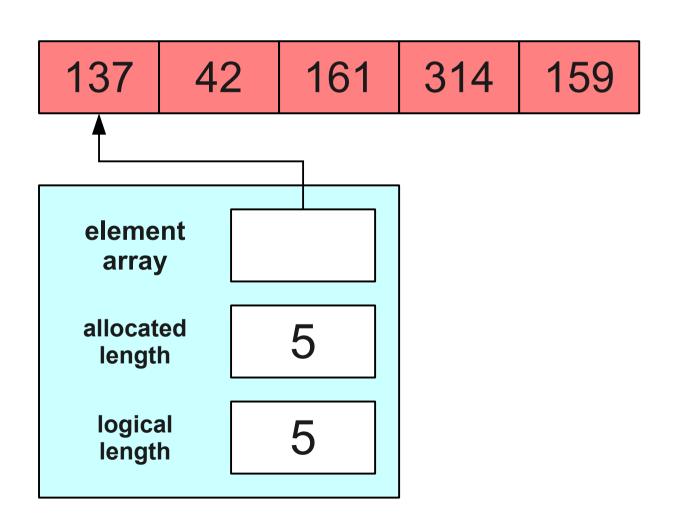

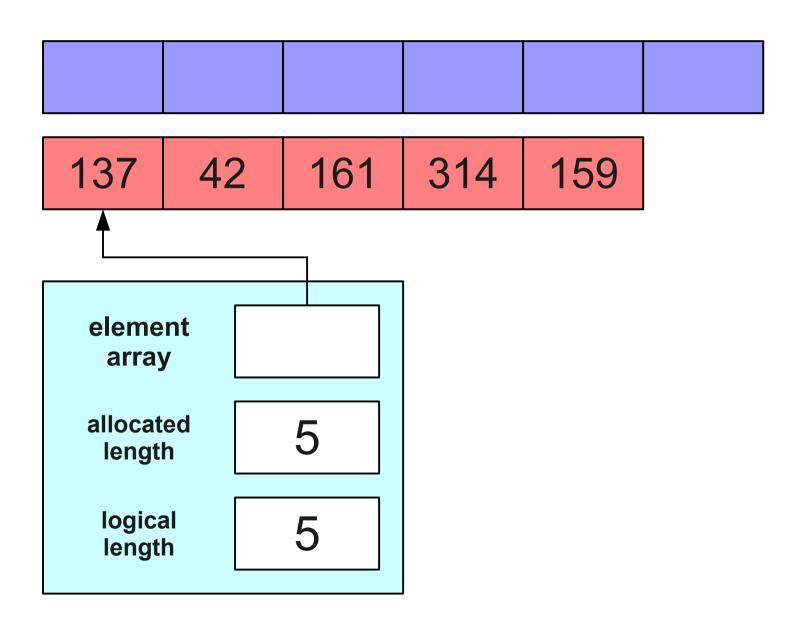

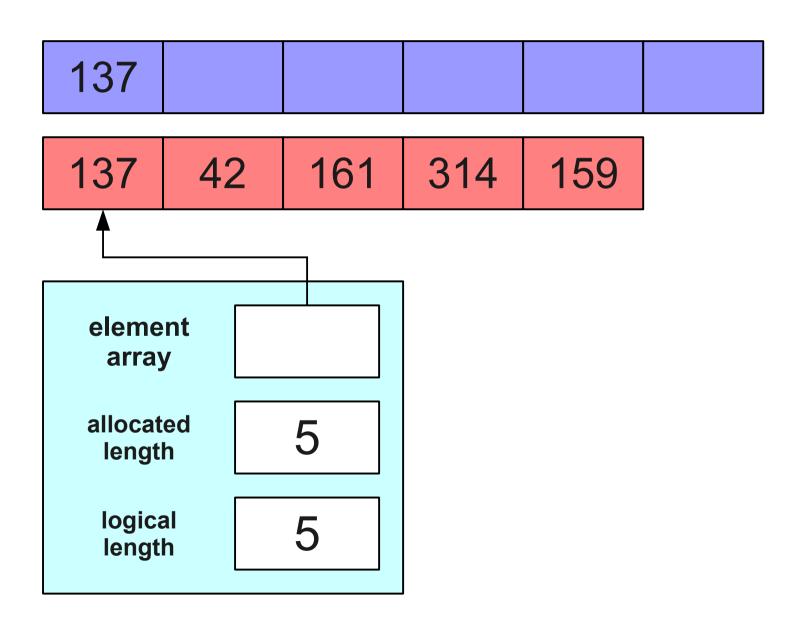

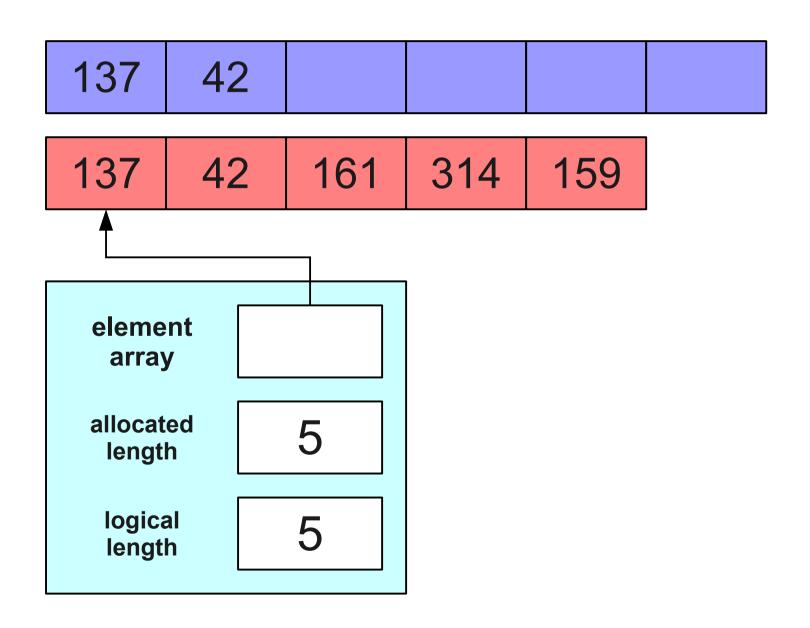

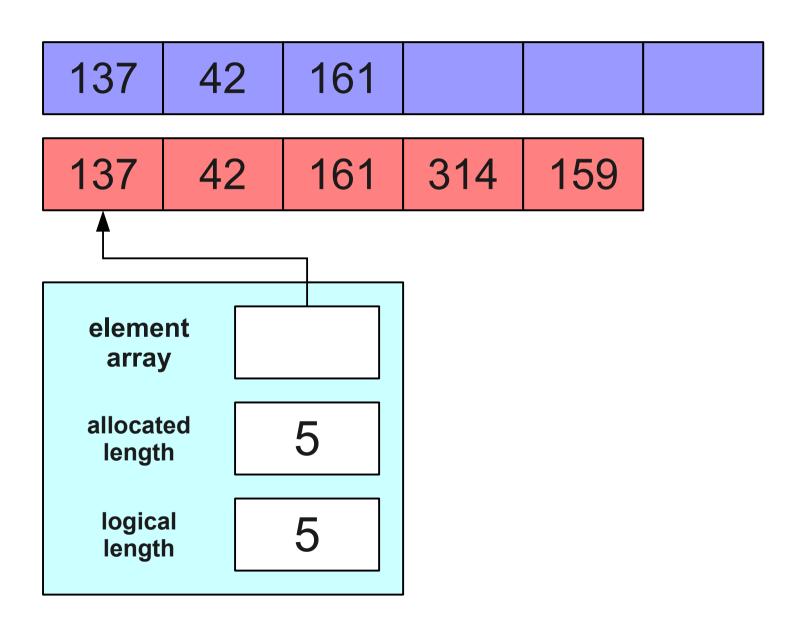

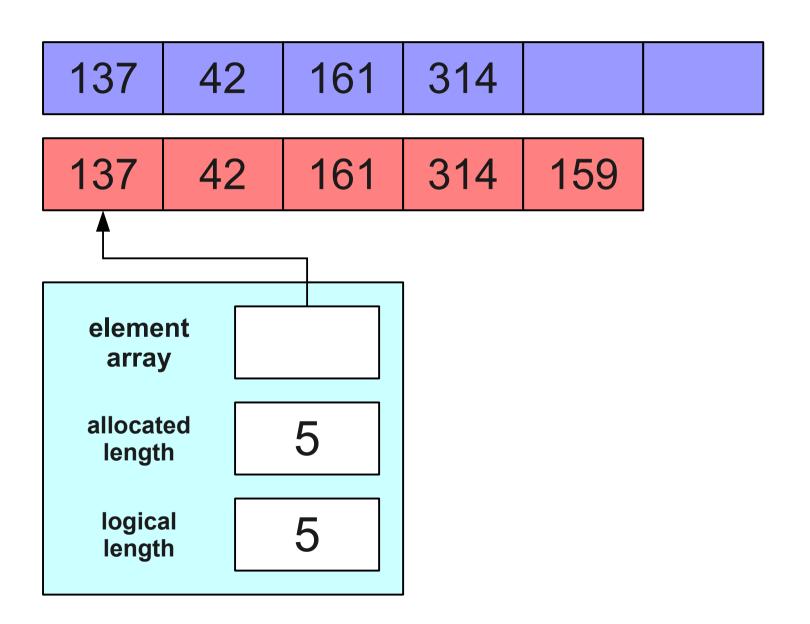

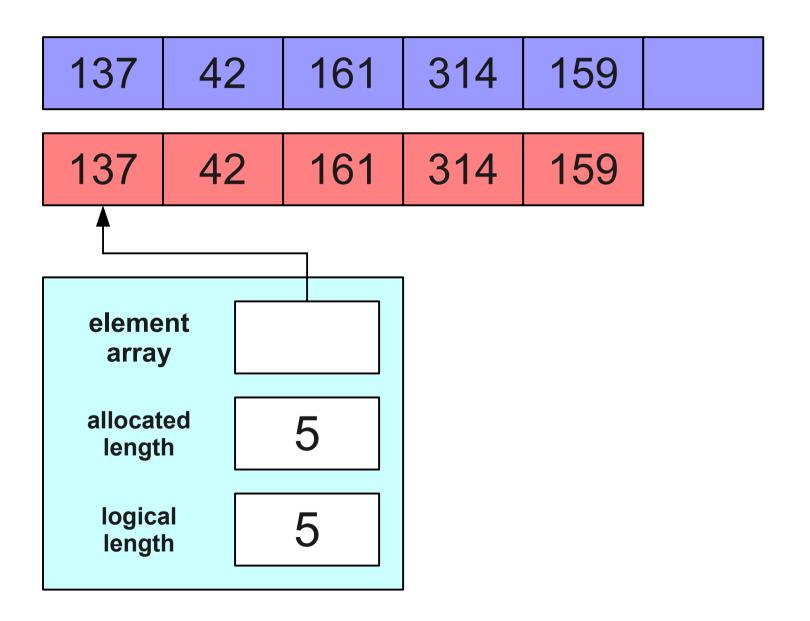

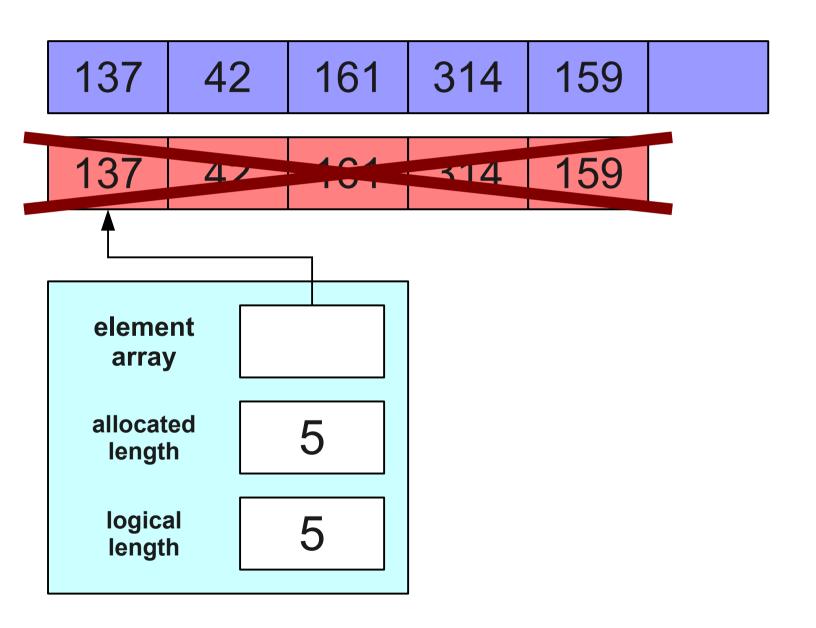

| 137 | 42 | 161 | 314 | 159 |  |
|-----|----|-----|-----|-----|--|
|-----|----|-----|-----|-----|--|

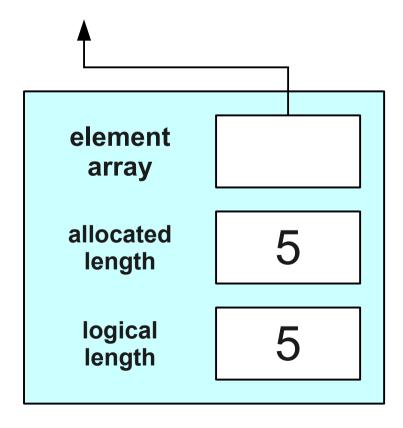

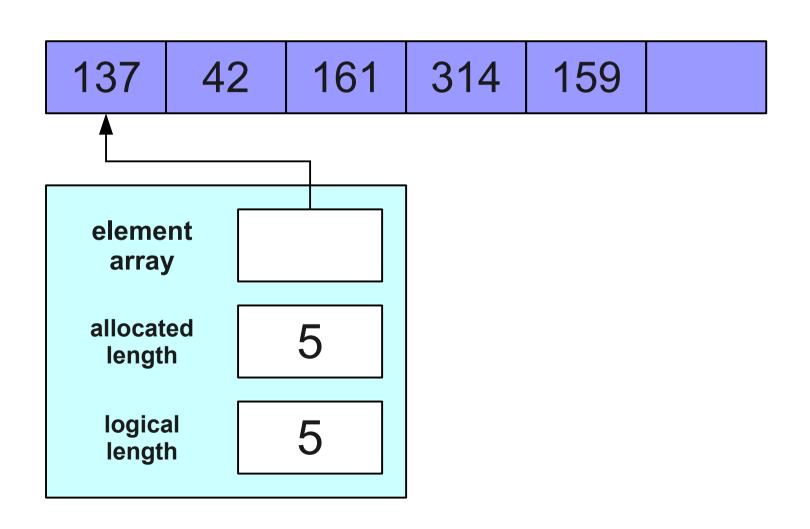

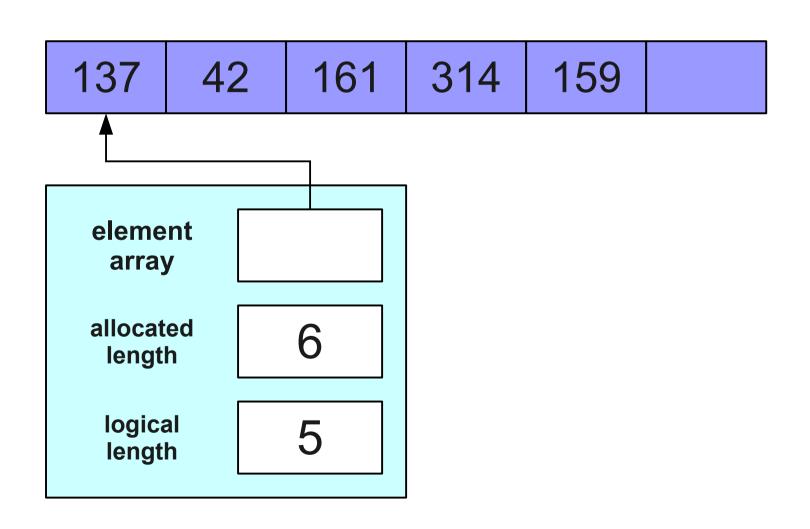

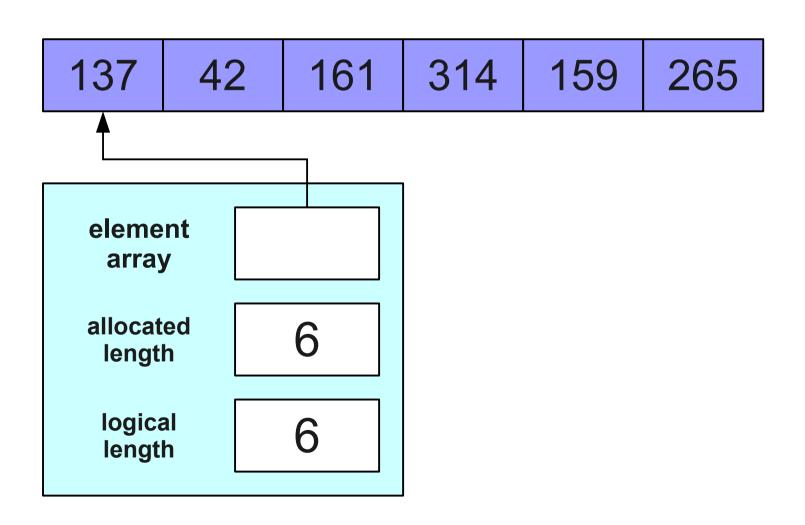

Ready... set... grow!

## Analyzing Our Approach

- We now have a working solution, but is it an *efficient* solution?
- Let's analyze the big-O complexity of the five operations.
  - size:
  - isEmpty:
  - push:
  - pop:
  - top:

## Analyzing Our Approach

- We now have a working solution, but is it an *efficient* solution?
- Let's analyze the big-O complexity of the five operations.
  - size: **O(1)**
  - isEmpty: **O(1)**
  - push: **O**(*n*)
  - pop: **O(1)**
  - top: **O(1)**

• What is the complexity of pushing *n* elements and then popping them?

- What is the complexity of pushing *n* elements and then popping them?
- Cost of the pushes:
  - 1 + 2 + 3 + 4 + ... + n

- What is the complexity of pushing n elements and then popping them?
- Cost of the pushes:
  - $1 + 2 + 3 + 4 + ... + n = O(n^2)$

- What is the complexity of pushing *n* elements and then popping them?
- Cost of the pushes:

• 
$$1 + 2 + 3 + 4 + ... + n = O(n^2)$$

Cost of the pops:

• 
$$1 + 1 + 1 + 1 + ... + 1$$

- What is the complexity of pushing *n* elements and then popping them?
- Cost of the pushes:

• 
$$1 + 2 + 3 + 4 + ... + n = O(n^2)$$

Cost of the pops:

• 
$$1 + 1 + 1 + 1 + \dots + 1 = O(n)$$

- What is the complexity of pushing n elements and then popping them?
- Cost of the pushes:
  - $1 + 2 + 3 + 4 + ... + n = O(n^2)$
- Cost of the pops:
  - $1 + 1 + 1 + 1 + \dots + 1 = O(n)$
- Total cost:

- What is the complexity of pushing *n* elements and then popping them?
- Cost of the pushes:
  - $1 + 2 + 3 + 4 + ... + n = O(n^2)$
- Cost of the pops:
  - $1 + 1 + 1 + 1 + \dots + 1 = O(n)$
- Total cost:  $O(n^2)$

Validating Our Model

Speeding up the Stack

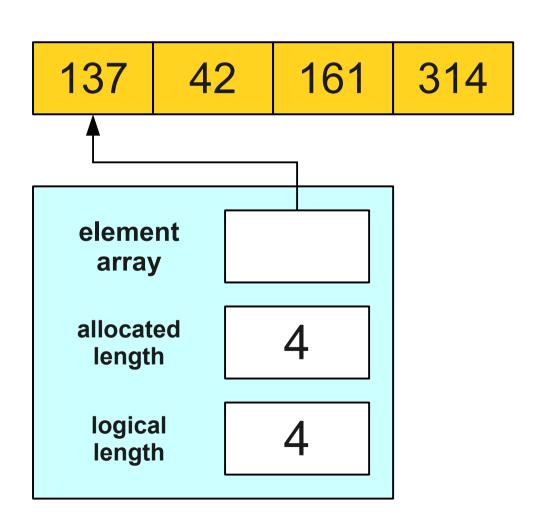

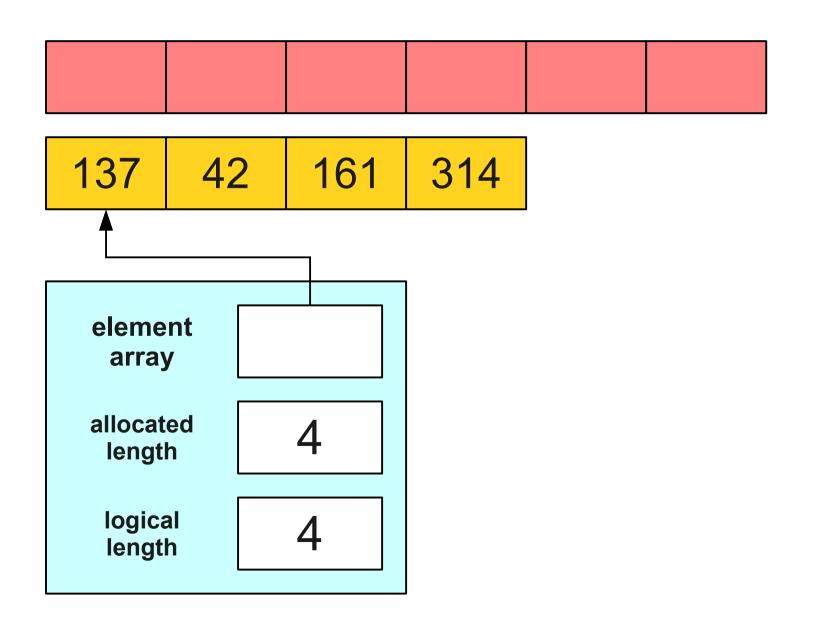

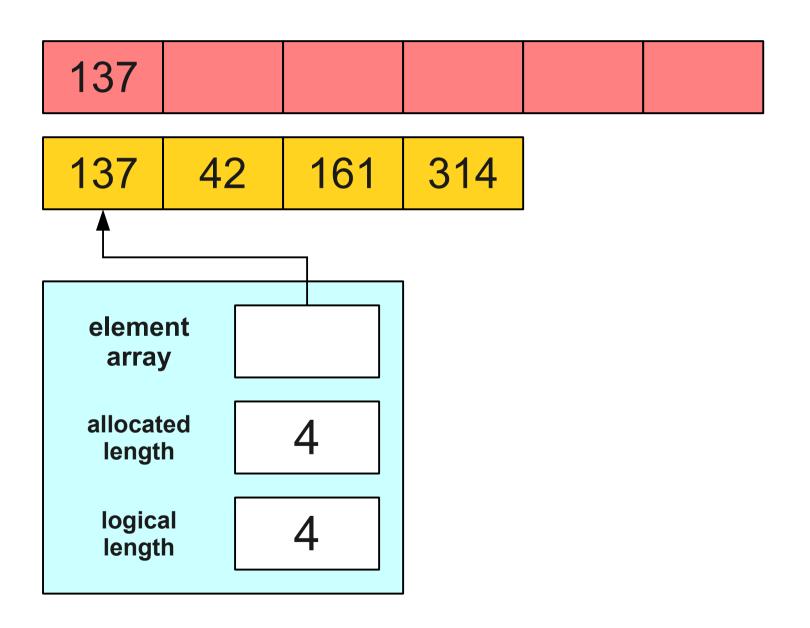

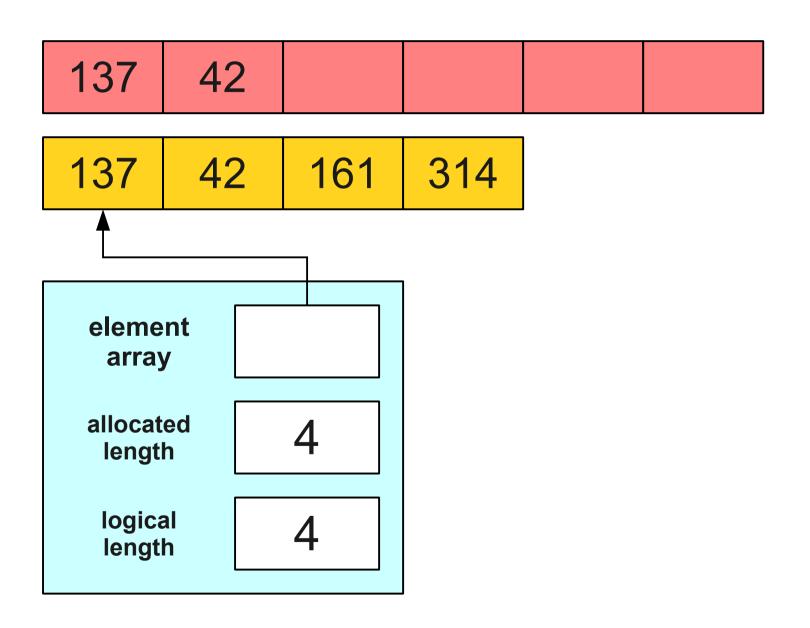

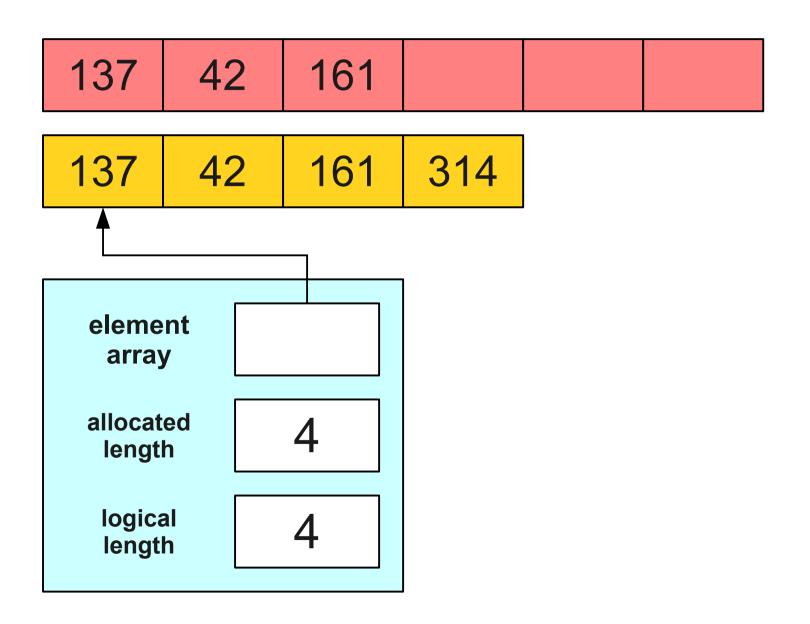

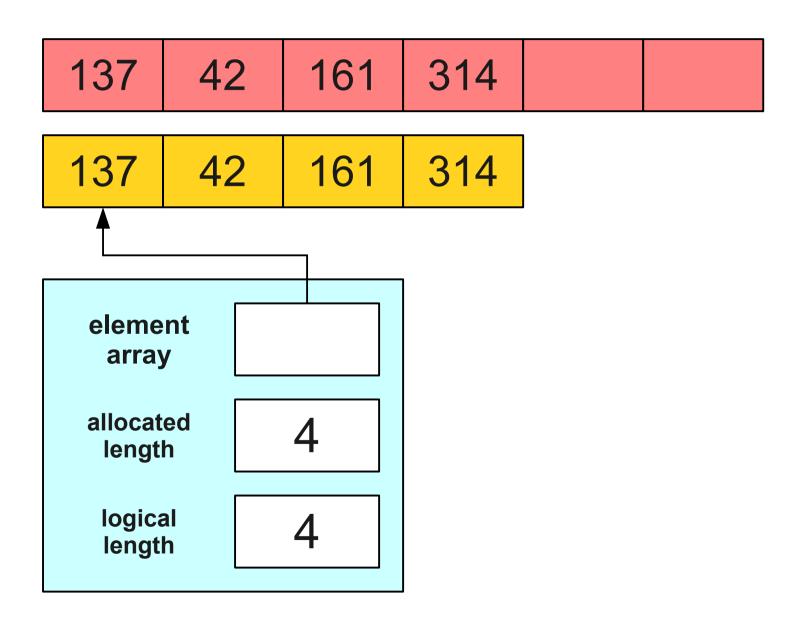

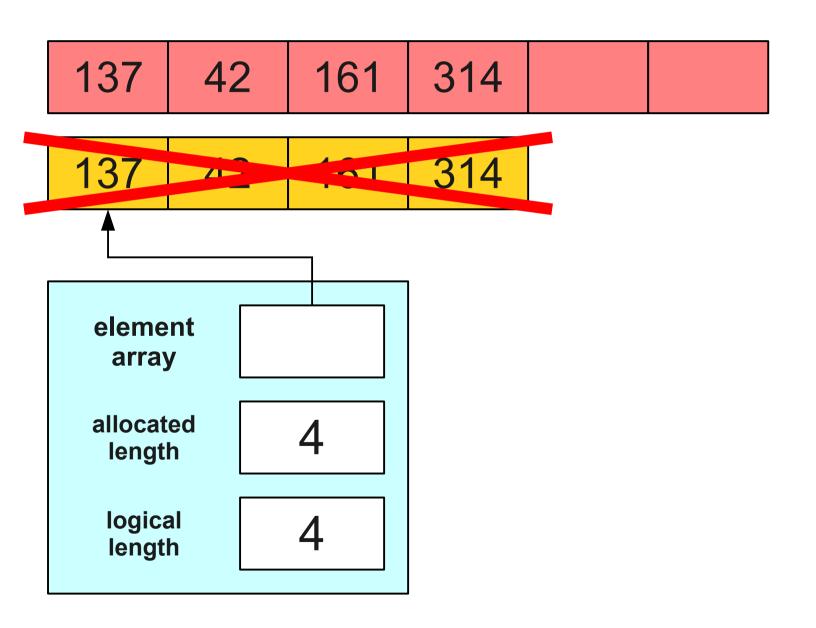

137 | 42 | 161 | 314 |

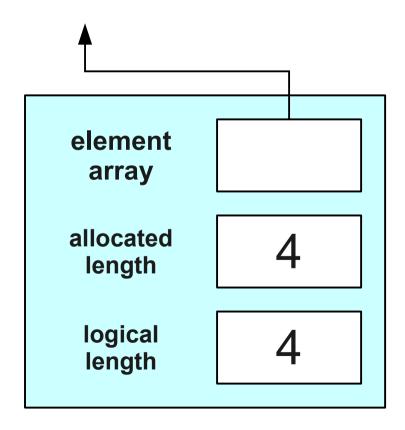

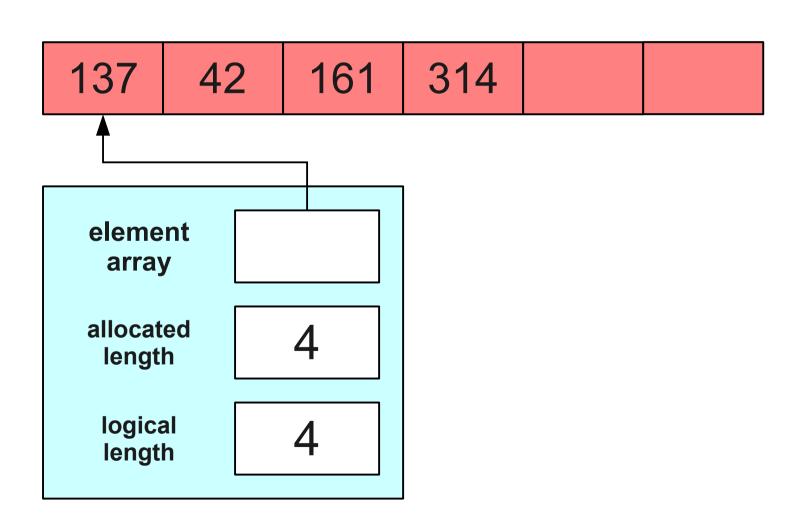

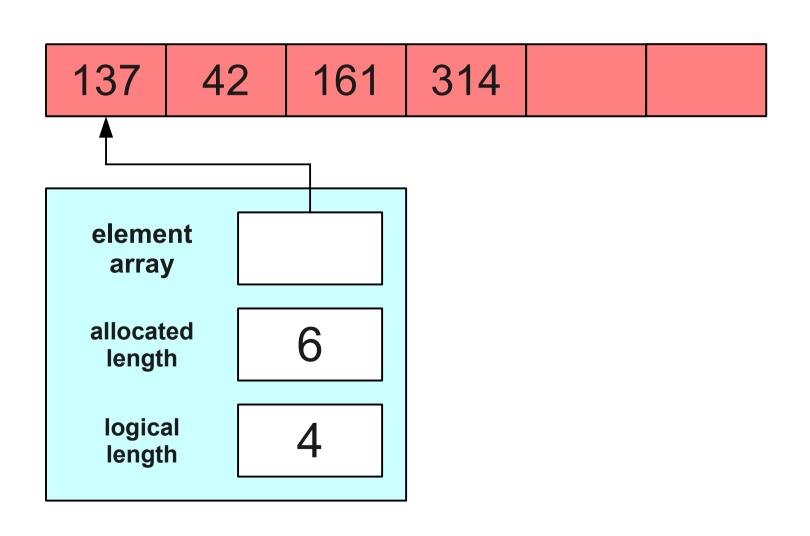

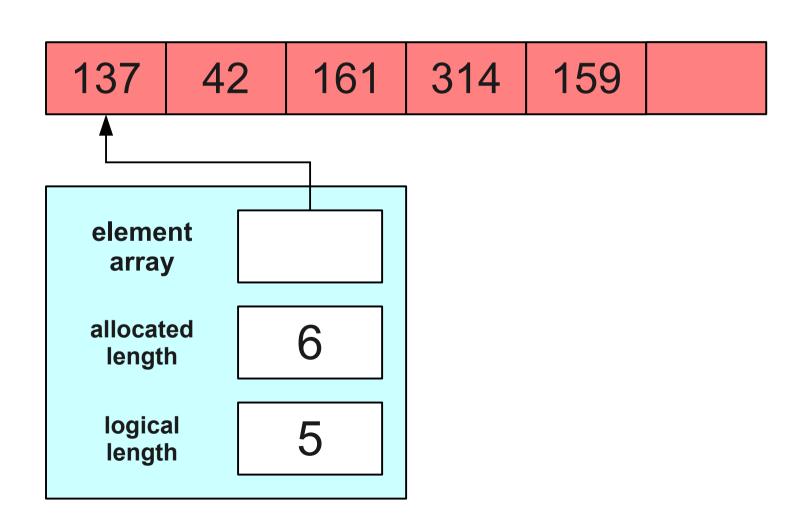

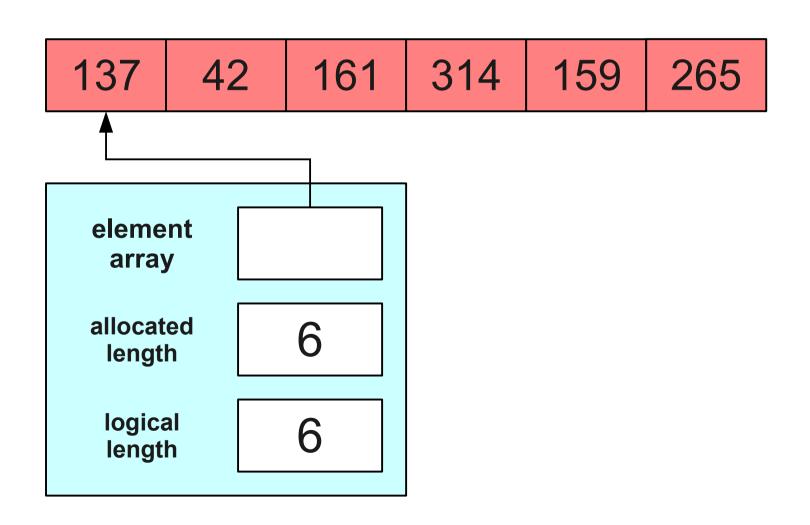

## What Just Happened?

- Half of our pushes are now "easy" pushes, and half of our pushes are now "hard" pushes.
- Hard pushes still take time O(n).
- Easy pushes only take time O(1).
- Worst-case is still O(n).
- What about the average case?

# Analyzing the Work

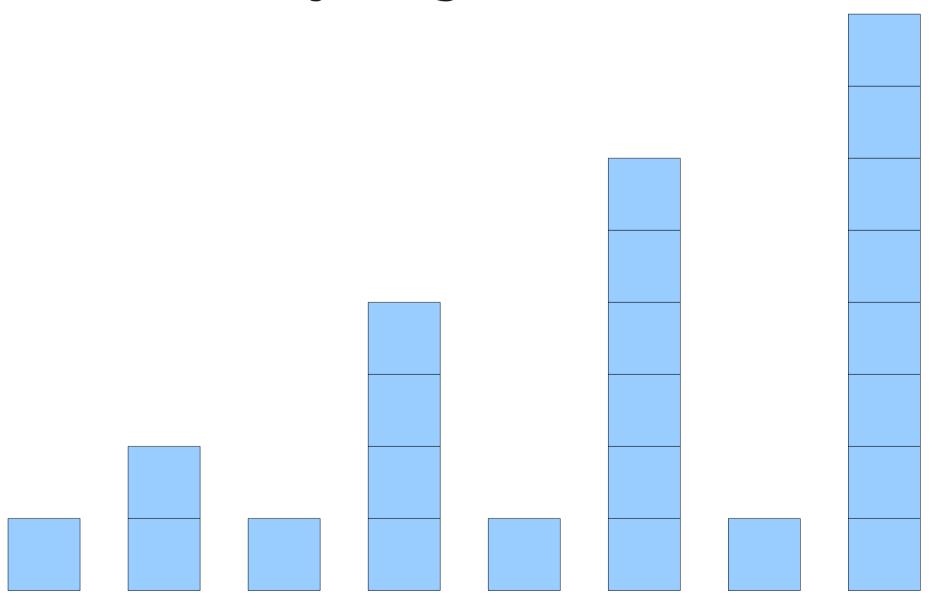

# Analyzing the Work

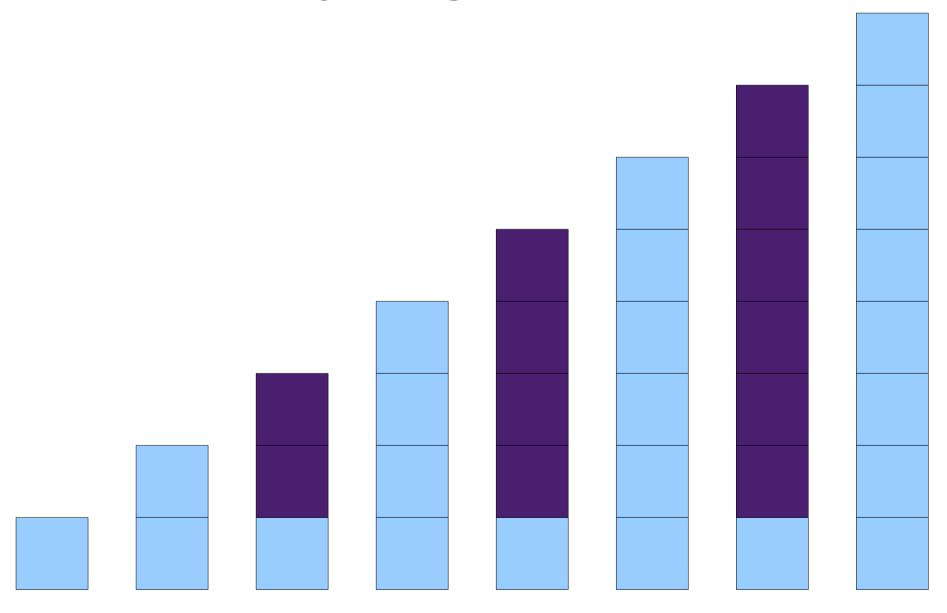

## Analyzing the Work

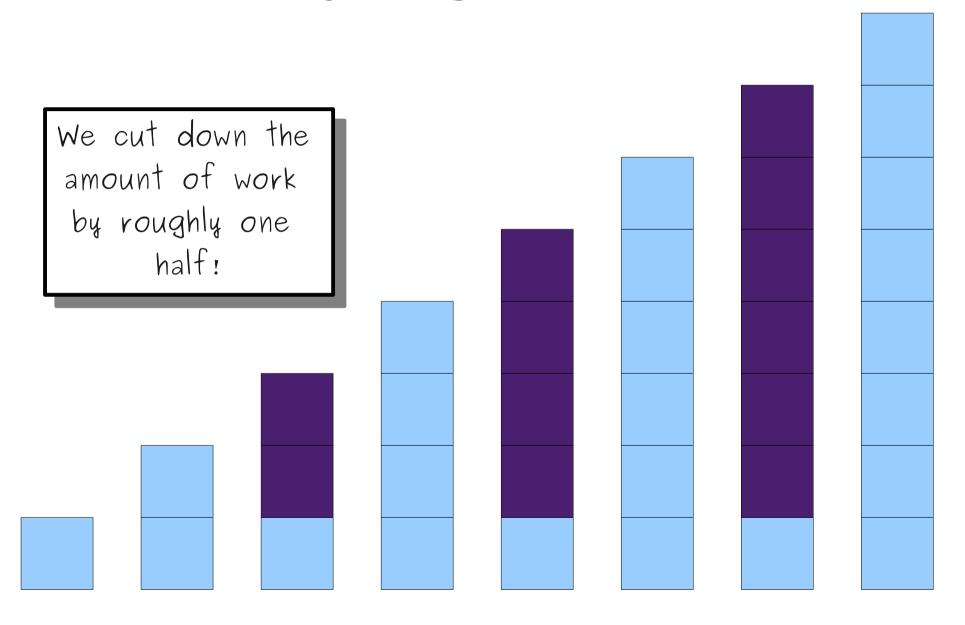

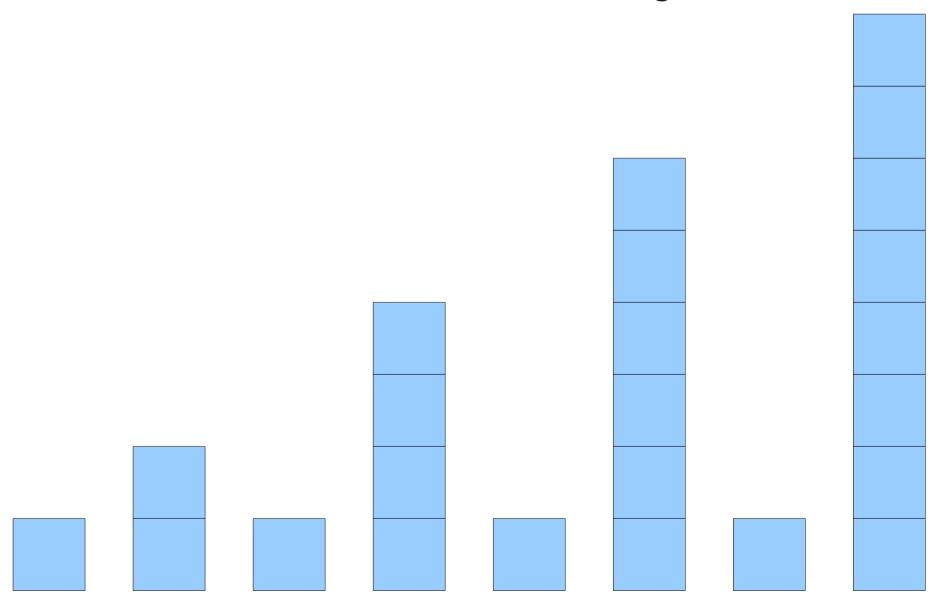

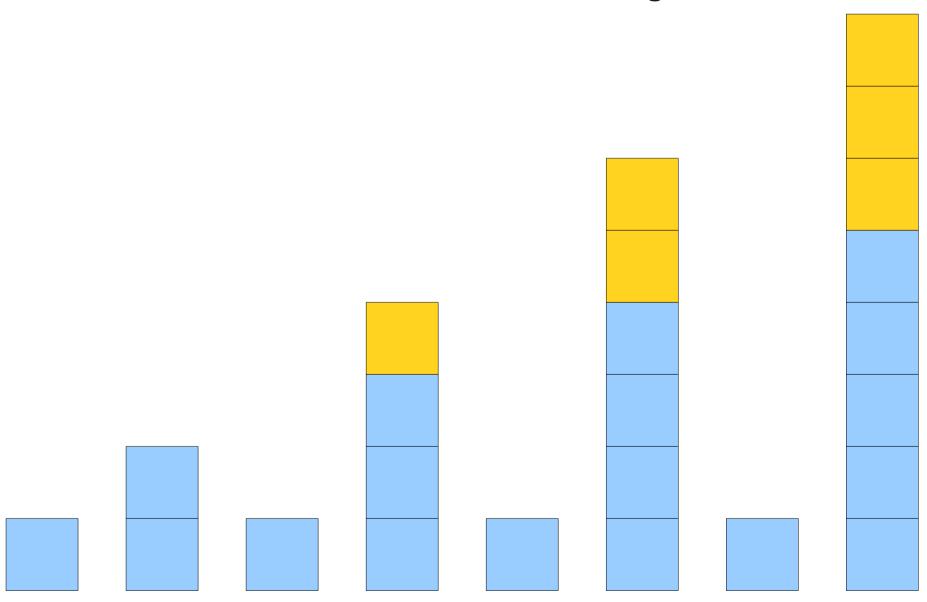

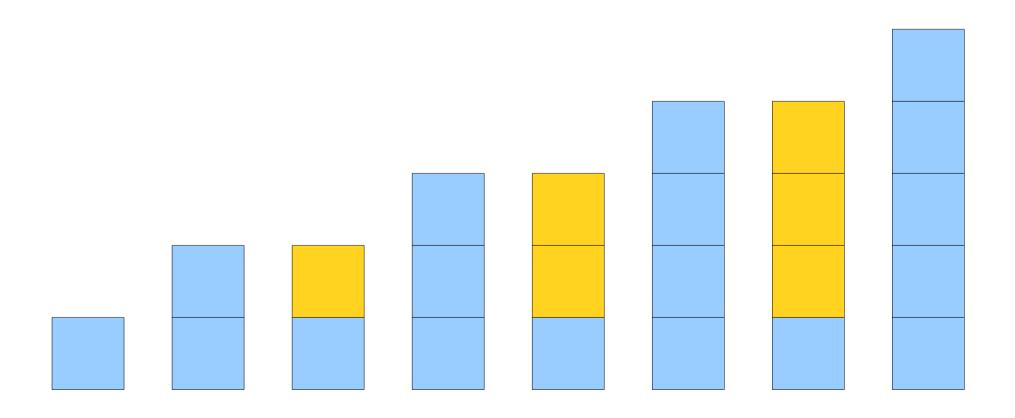

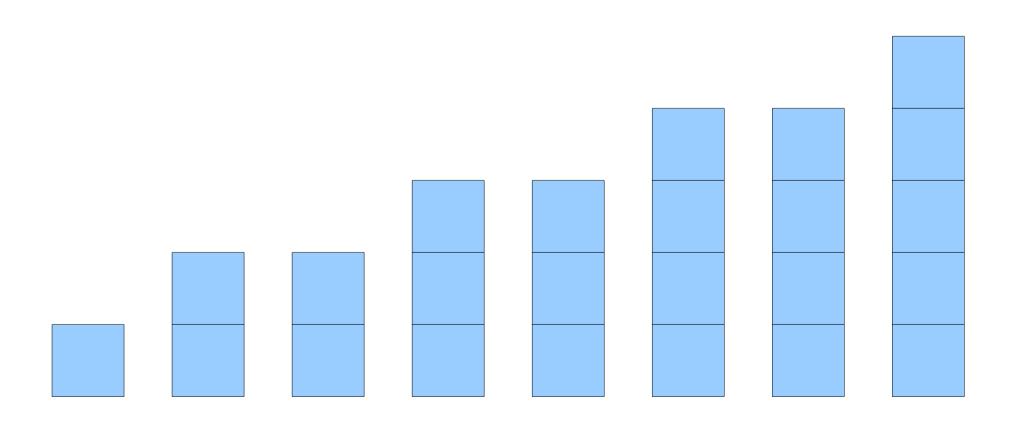

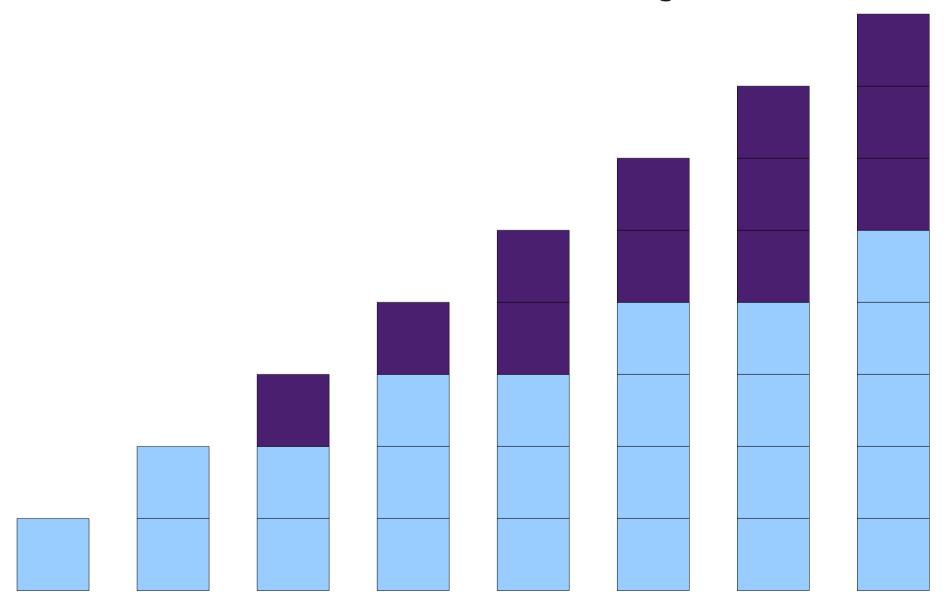

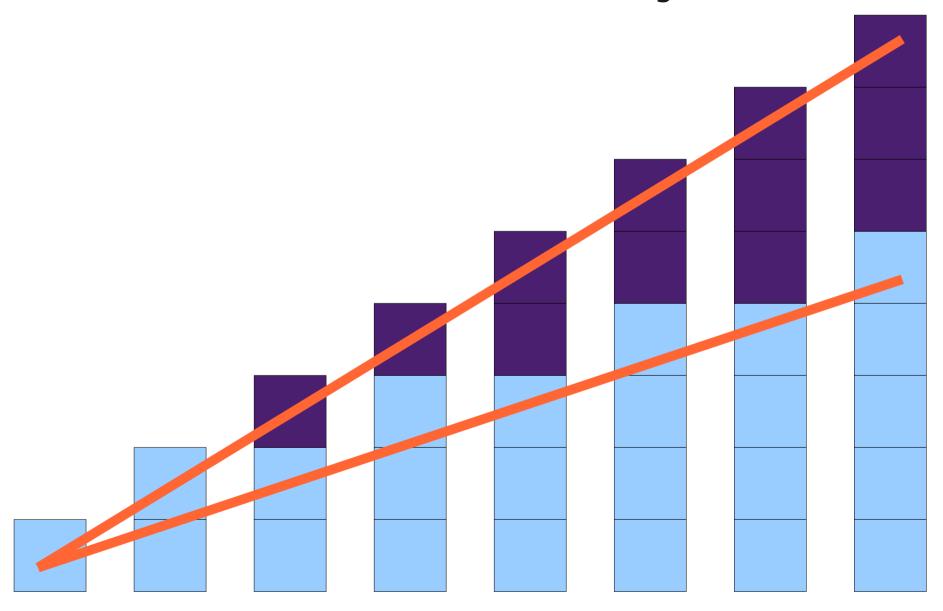

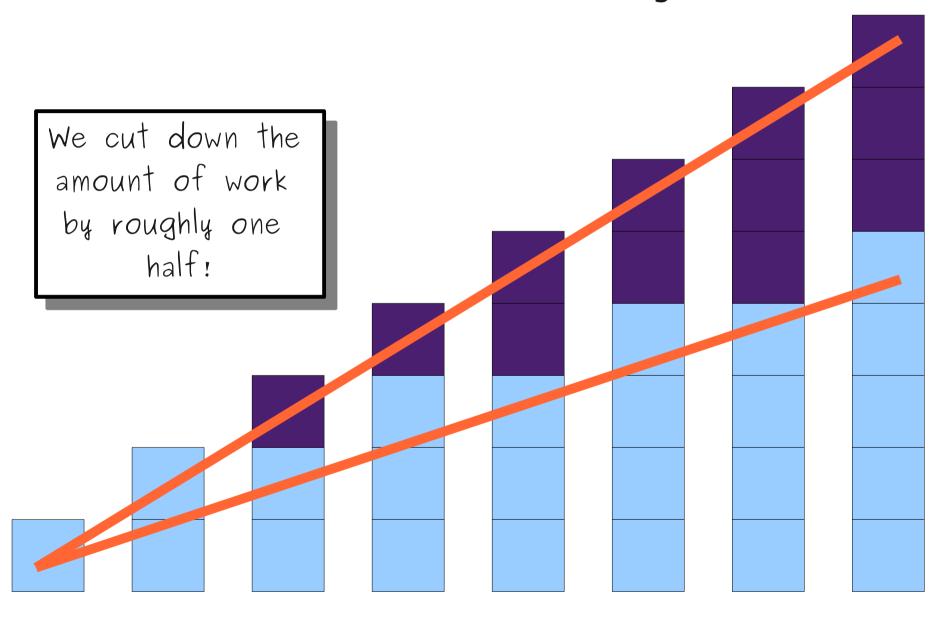

How does it stack up?

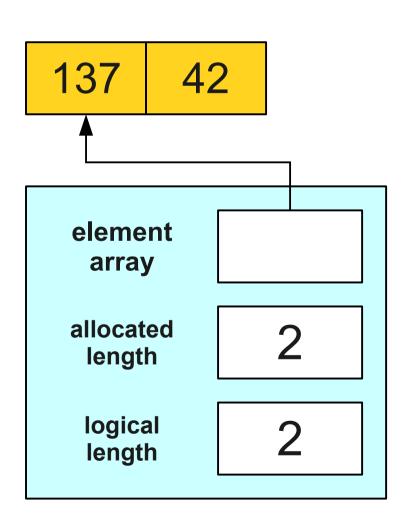

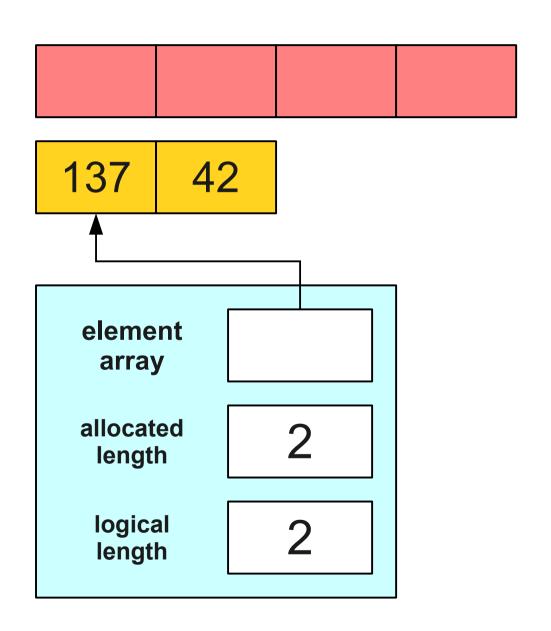

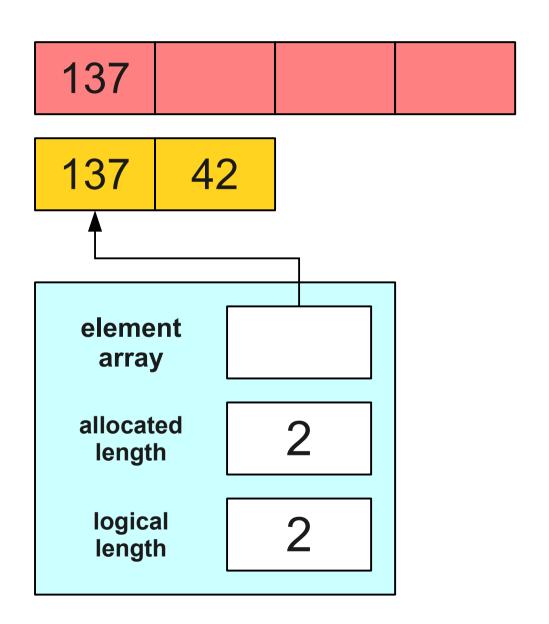

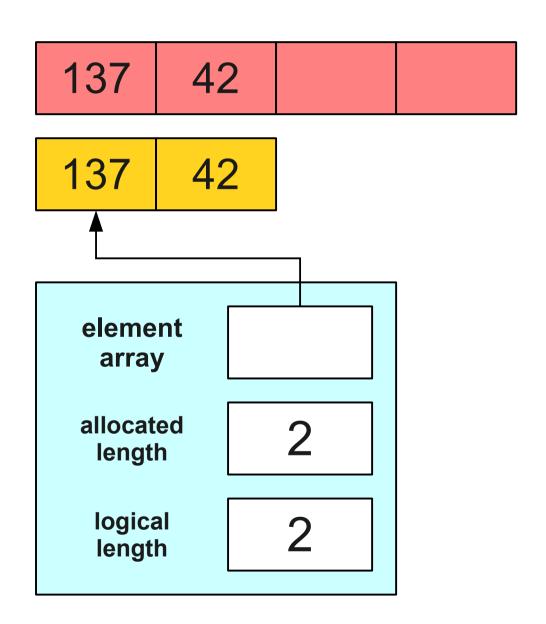

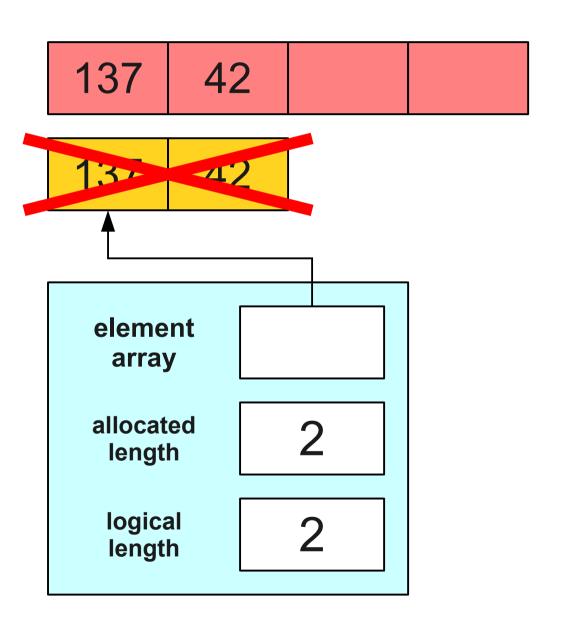

137 42

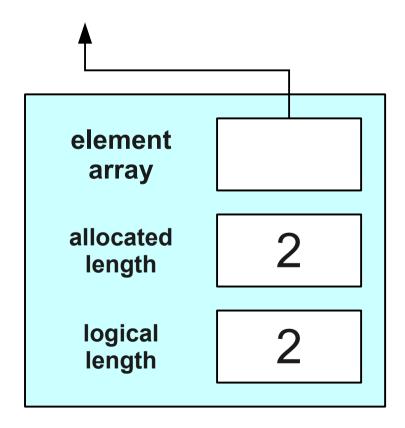

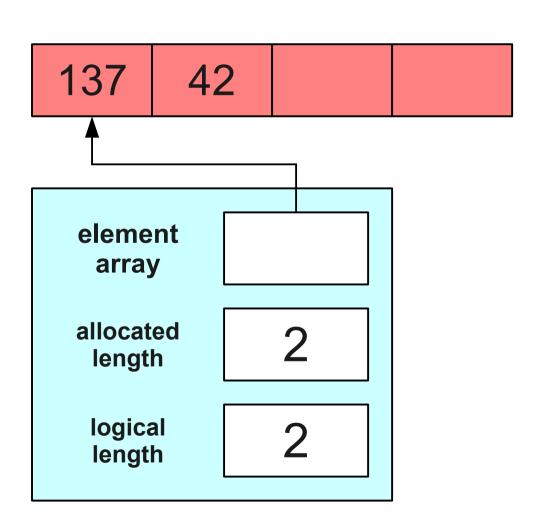

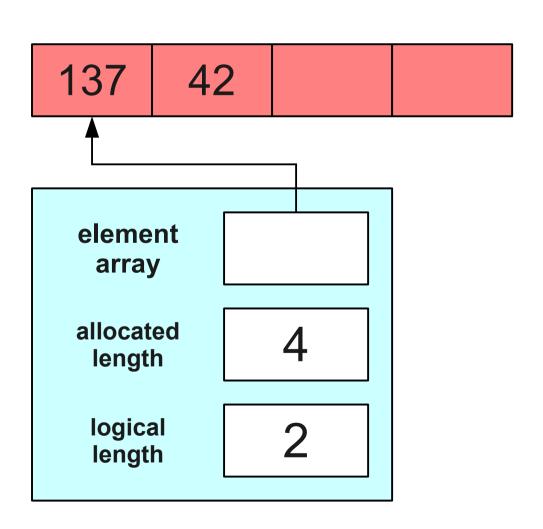

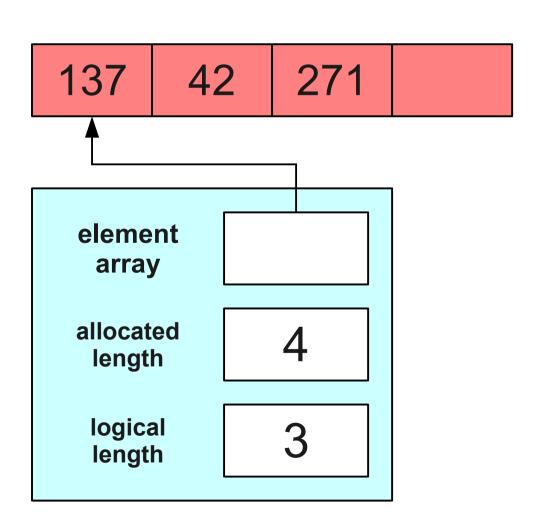

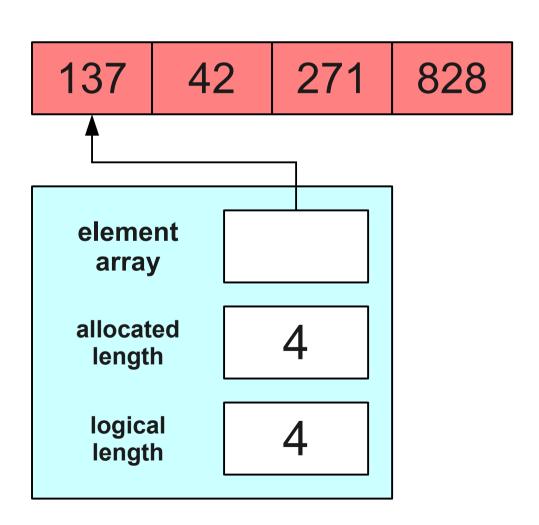

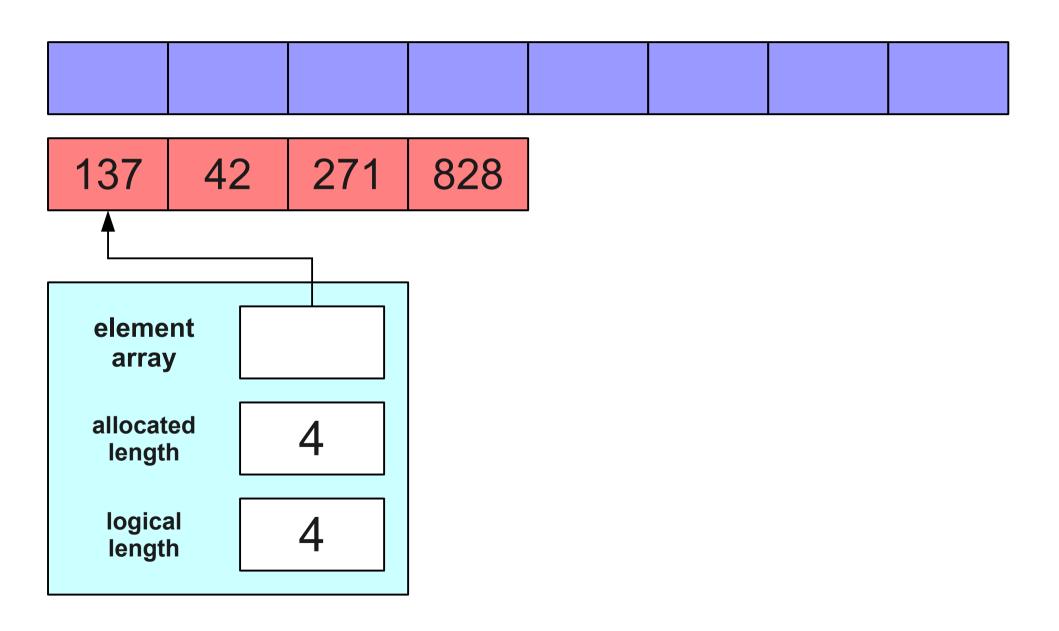

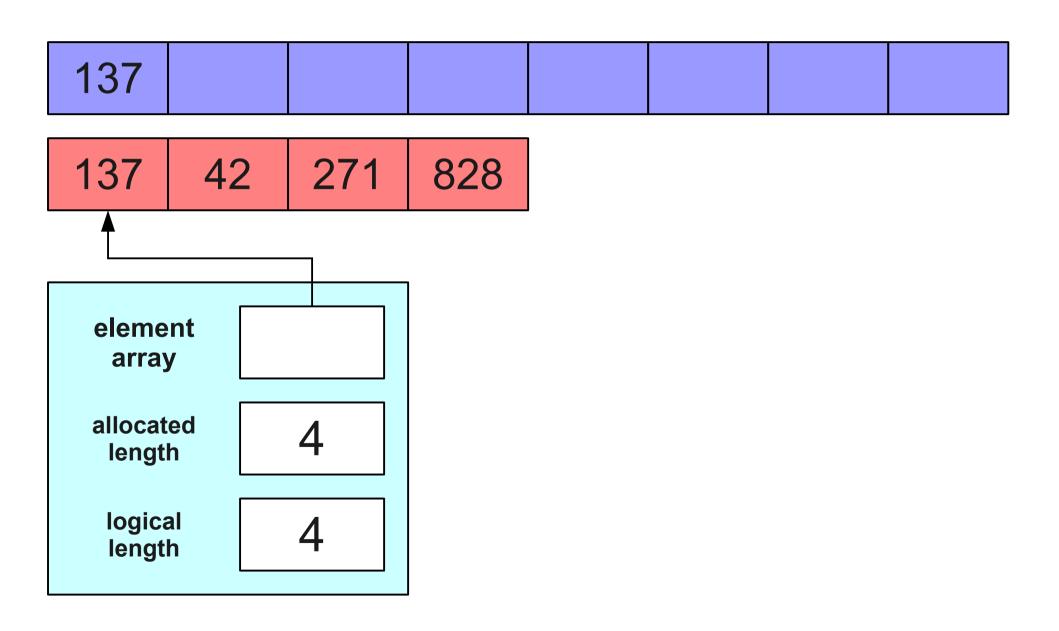

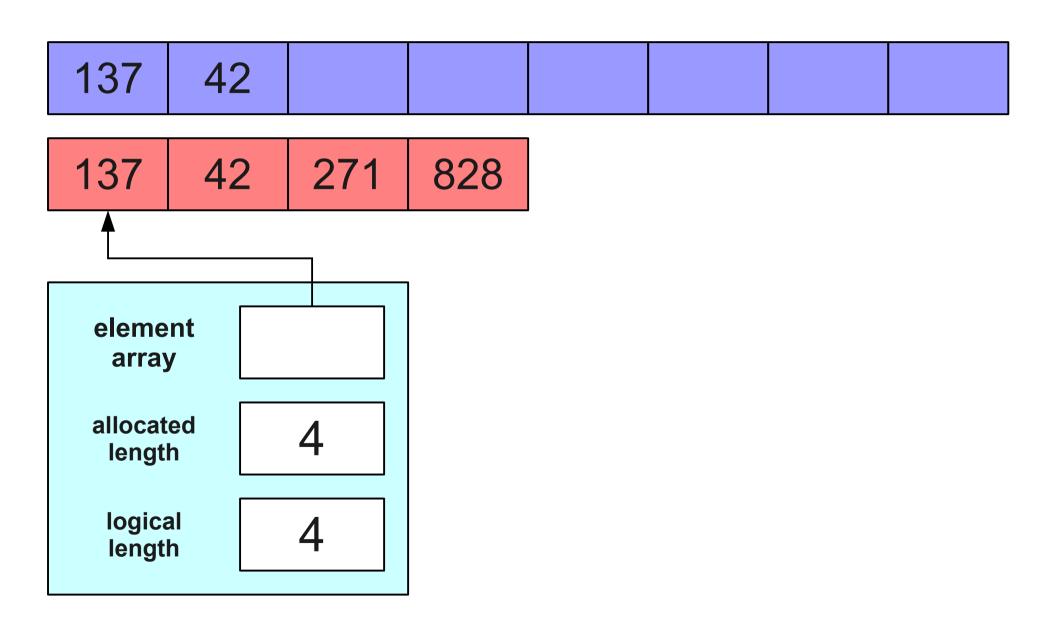

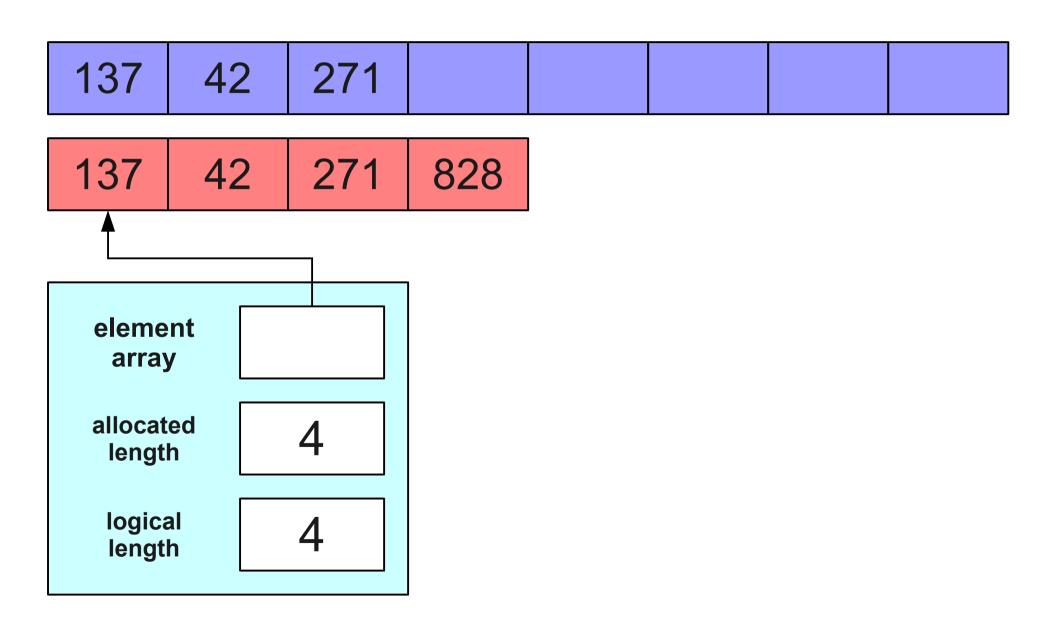

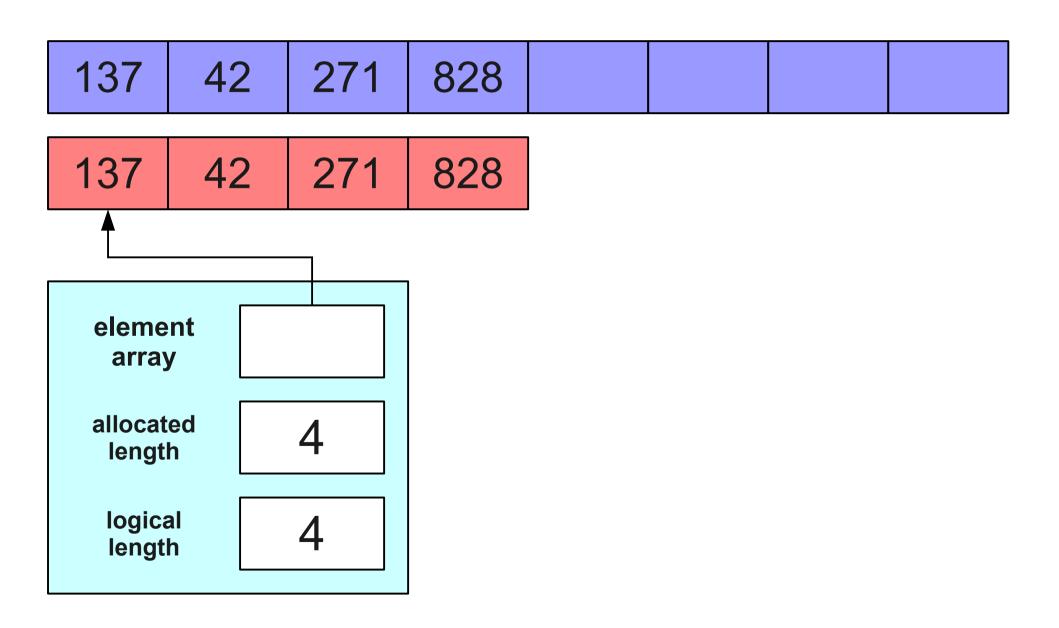

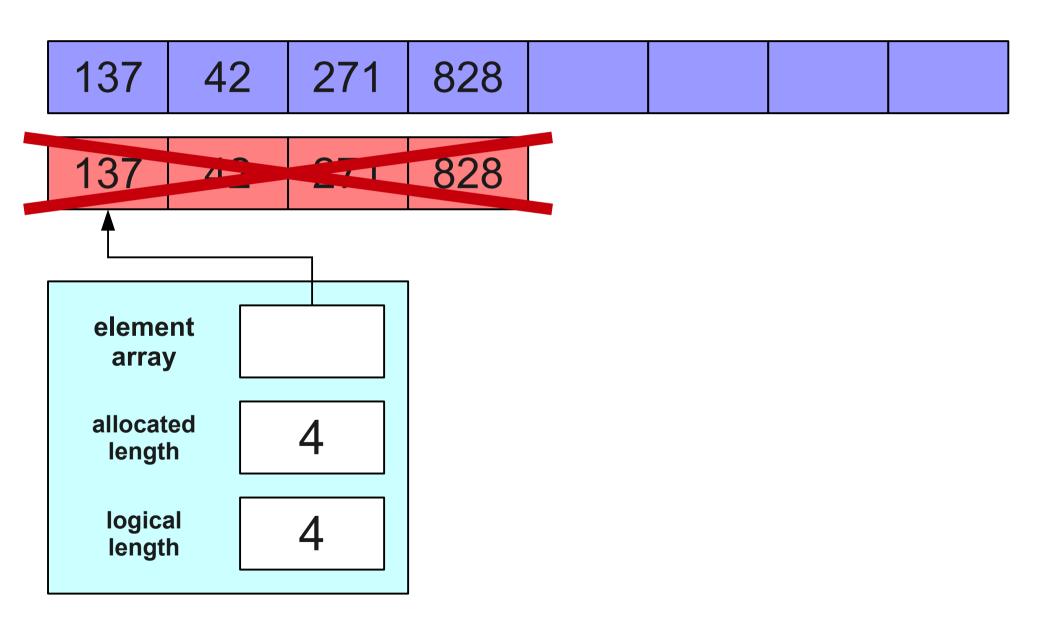

| 137 42 271 | 828 |  |  |  |
|------------|-----|--|--|--|
|------------|-----|--|--|--|

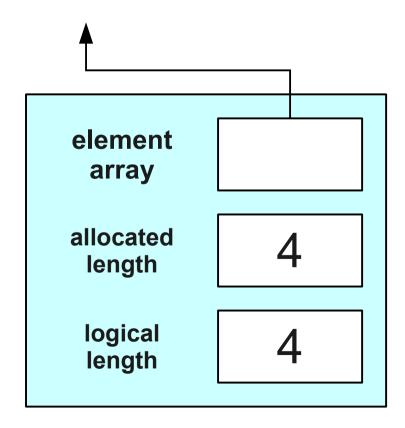

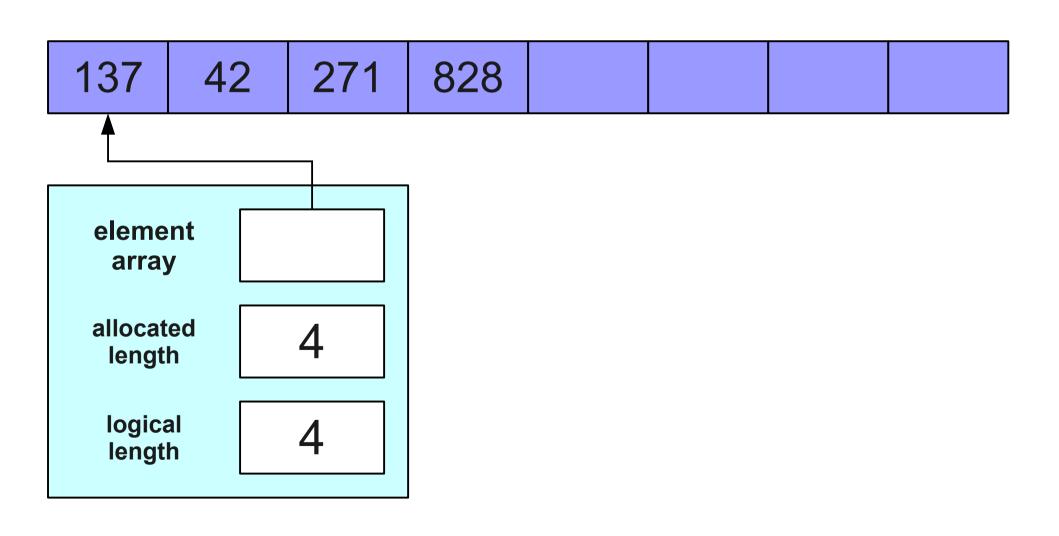

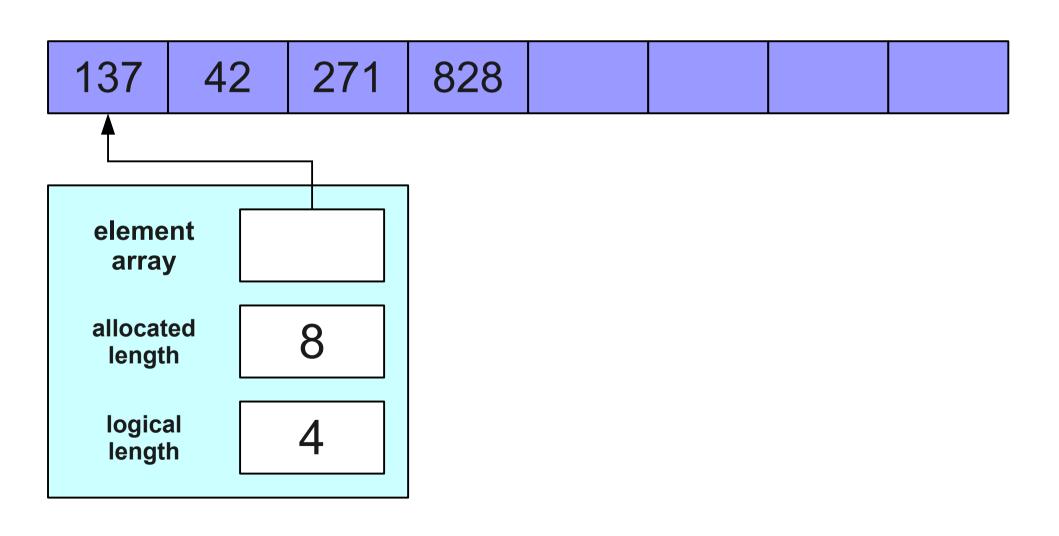

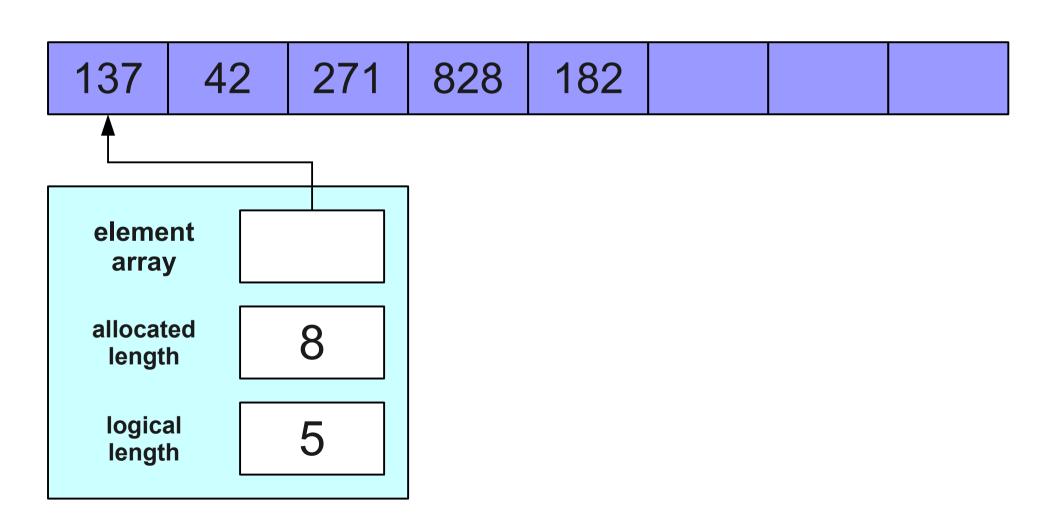

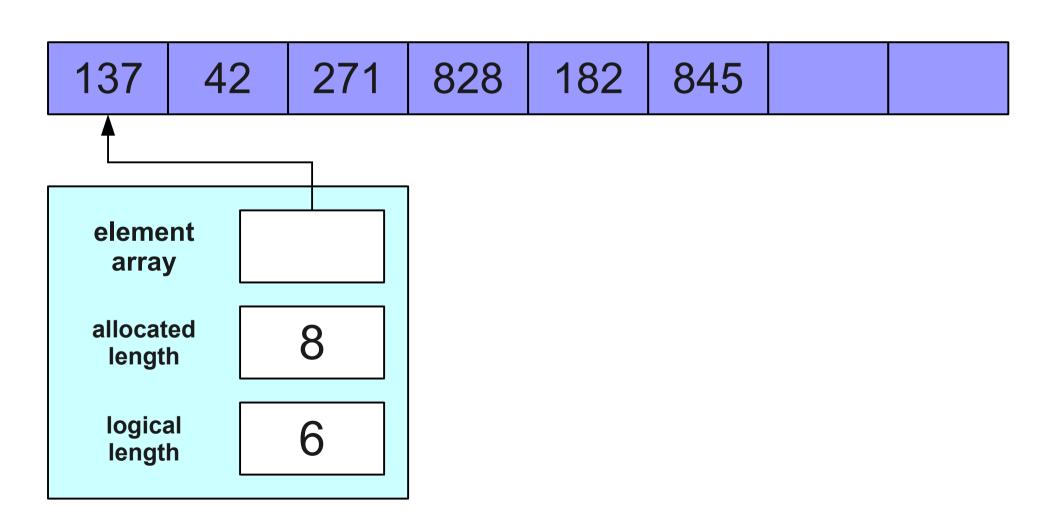

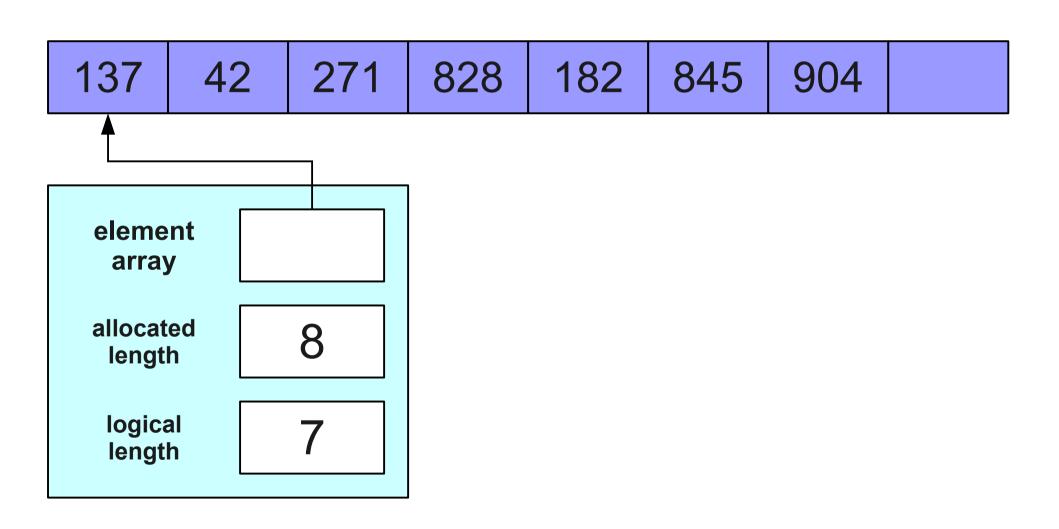

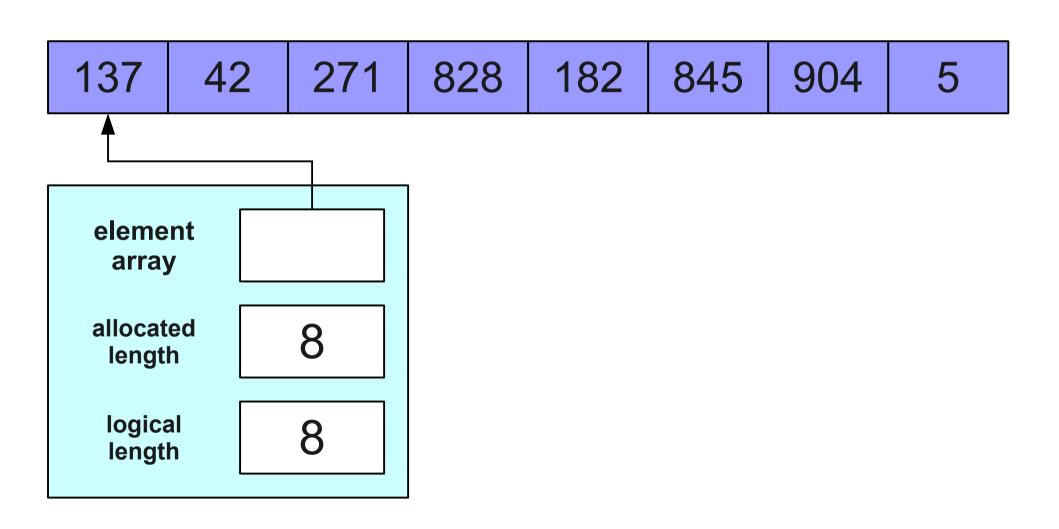

Let's Give it a Try!

How do we analyze this?

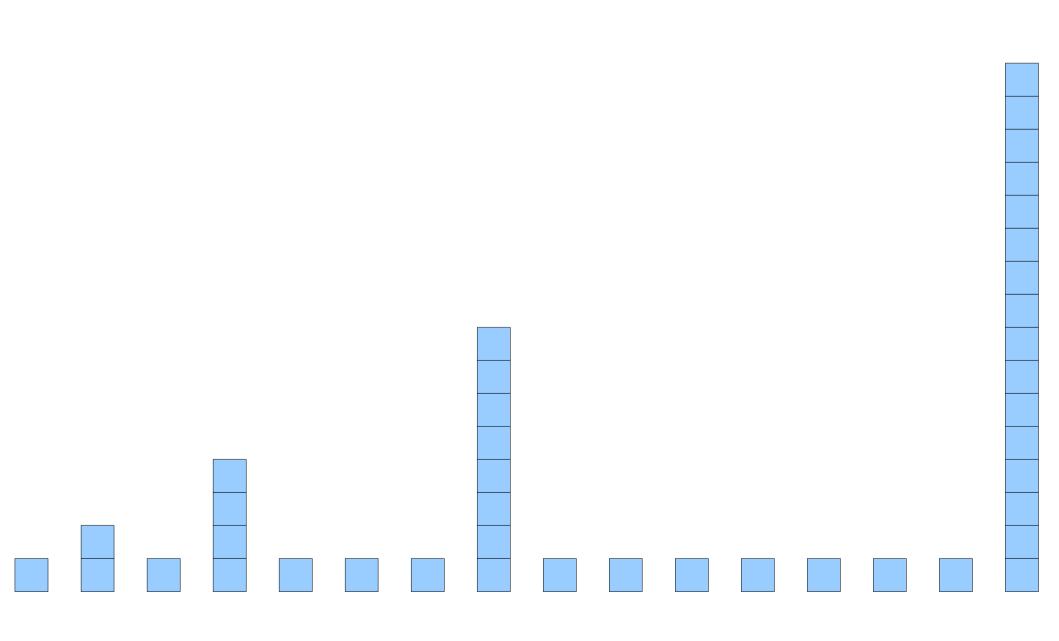

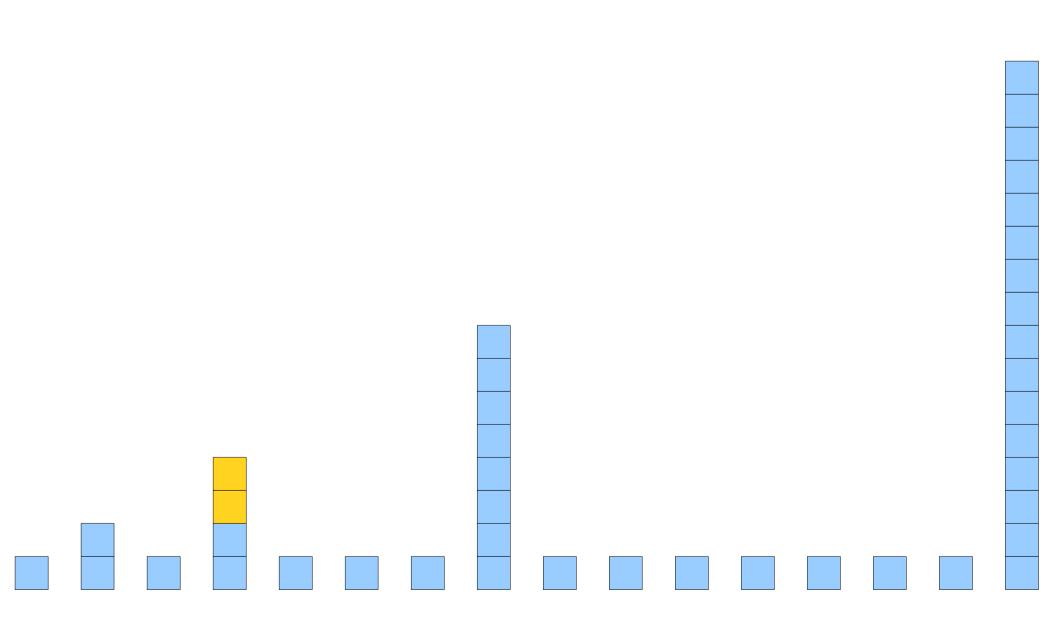

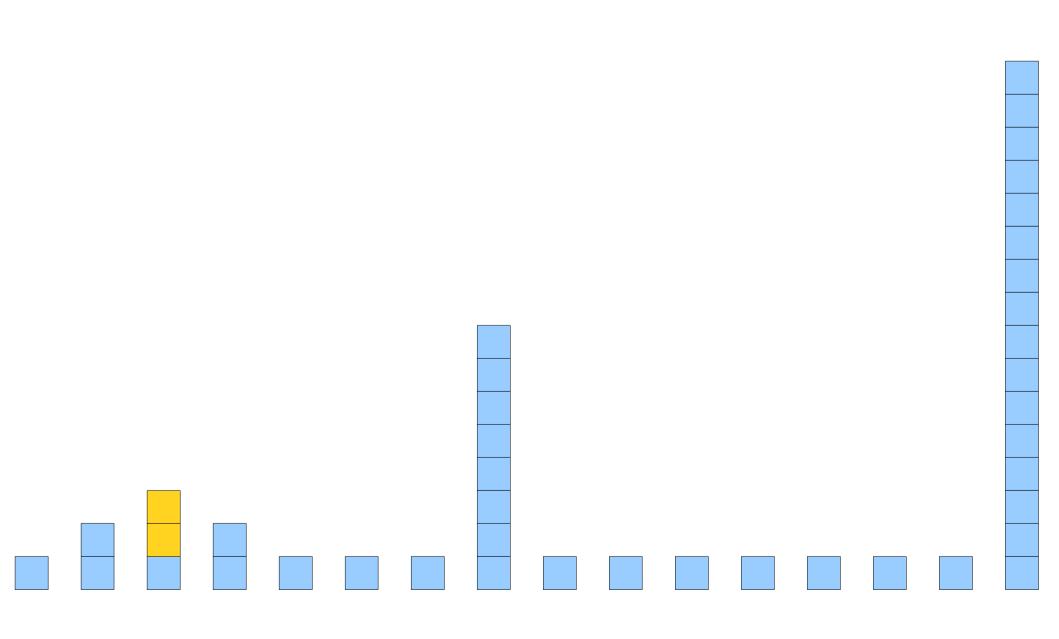

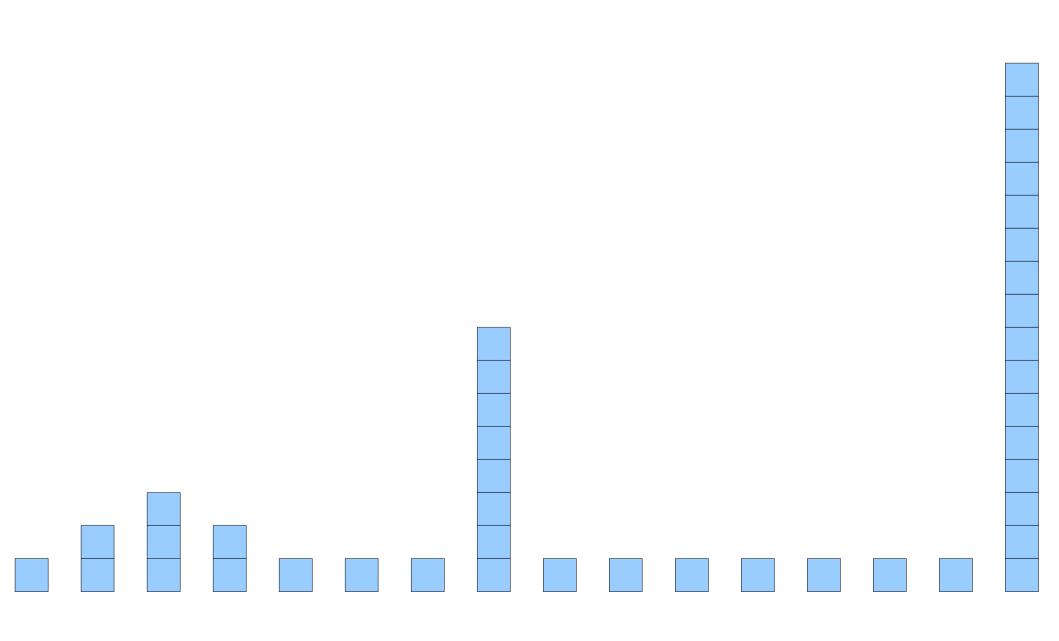

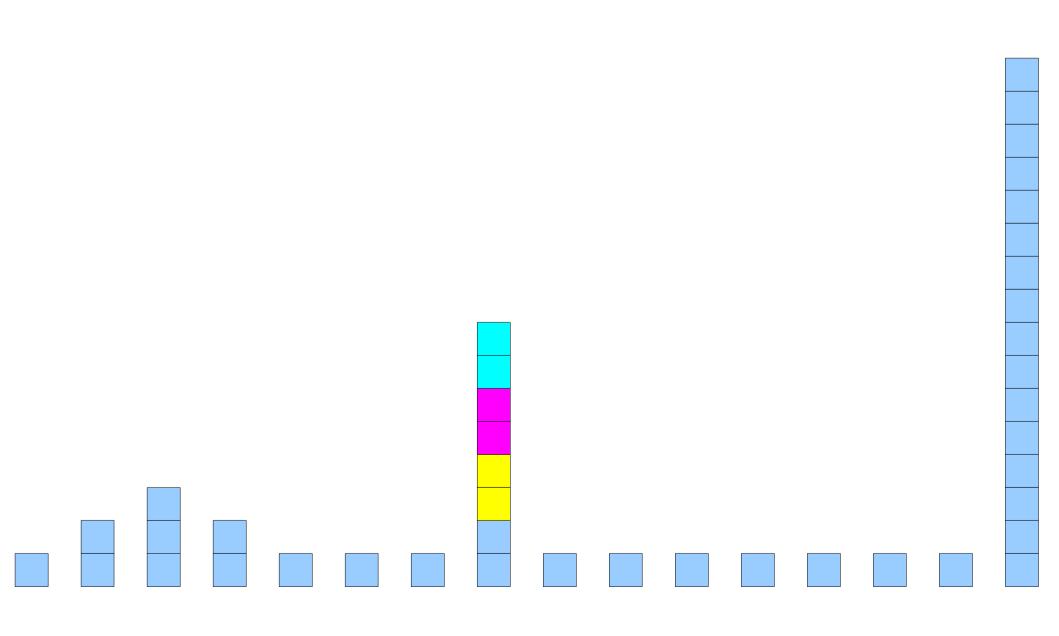

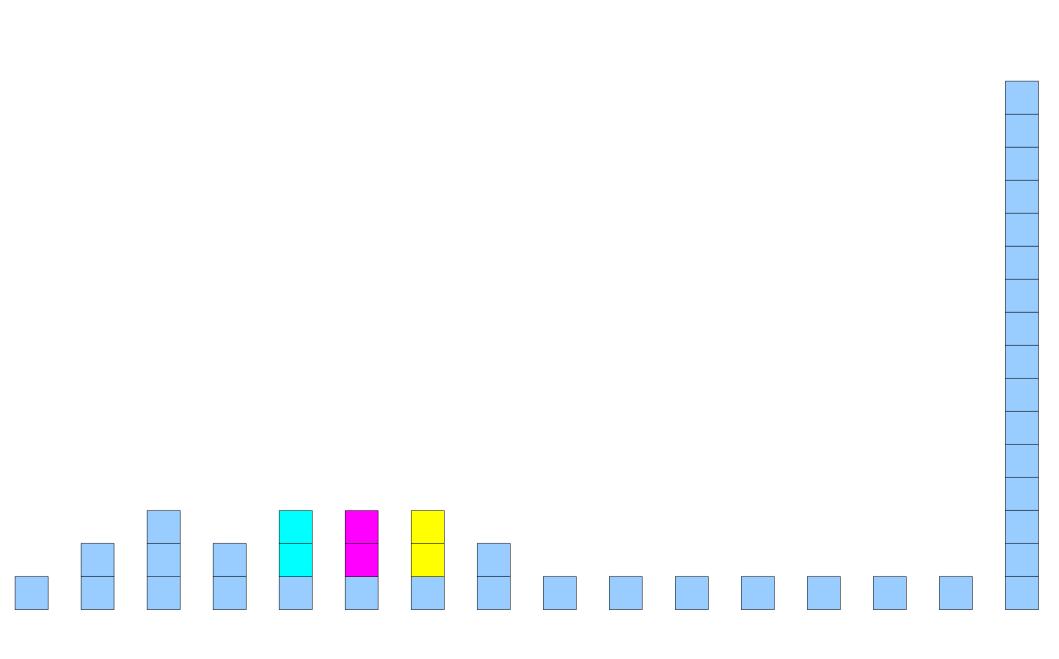

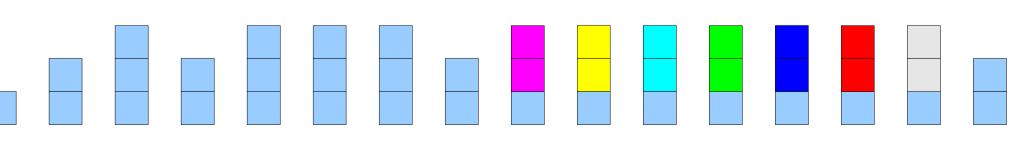

## Spreading the Work

On average, we do just 3 units of work!

This is O(1) work on average!

## Sharing the Burden

- We still have "heavy" pushes taking time O(n) and "light" pushes taking time O(1).
- Worst-case time for a push is O(n).
- Heavy pushes become so rare that the average time for a push is O(1).
- Can we confirm this?

## **Amortized Analysis**

- The analysis we have just done is called an amortized analysis.
- Reason about the total amount of work done, not the word done per operation.
- In an amortized sense, our implementation of the stack is extremely fast!
- This is one of the most common approaches to implementing **Stack**.

Implementing Queue

## Implementing Queue

- We've just used dynamic arrays to implement a stack. Could we use them to implement a queue?
- Yes, but here's a better idea: could we use our stack to implement a queue?

**Out** In

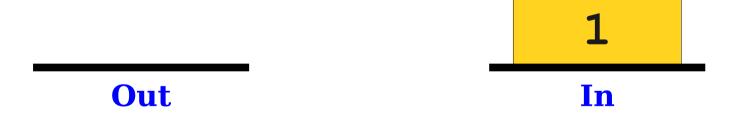

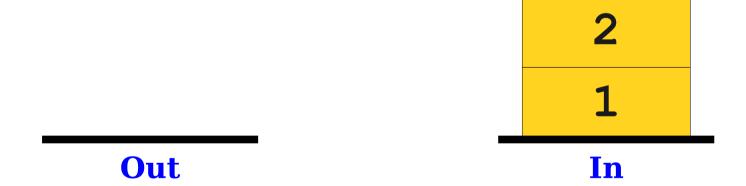

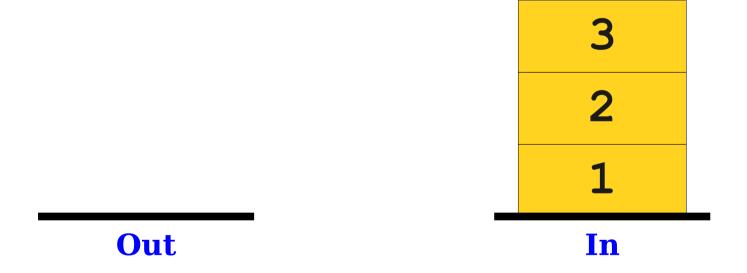

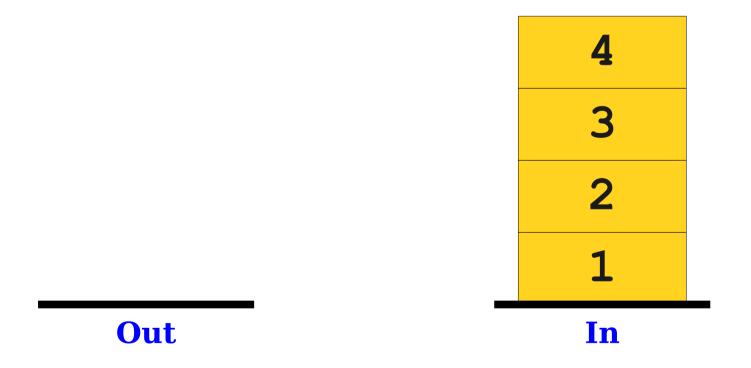

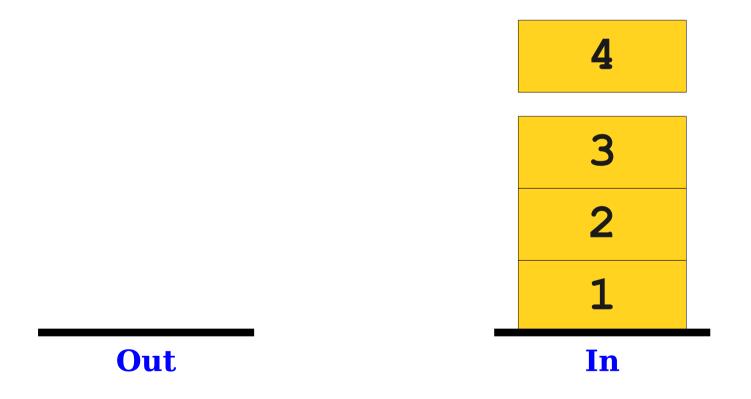

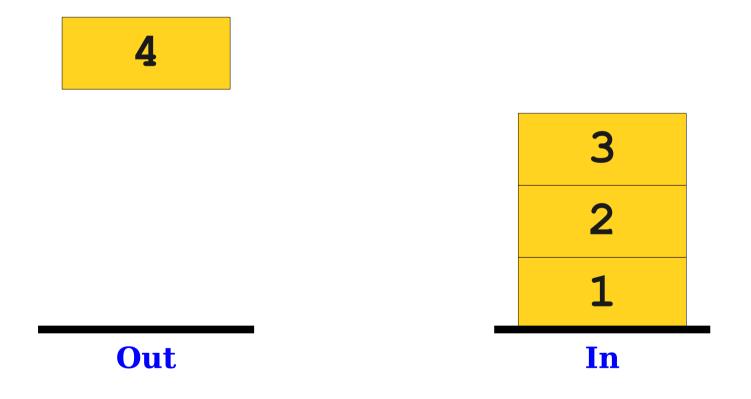

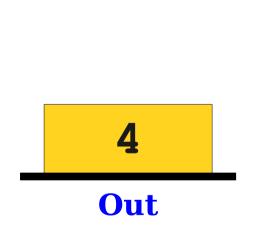

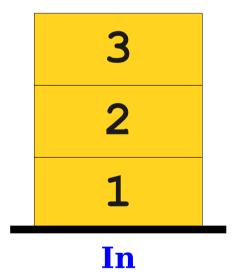

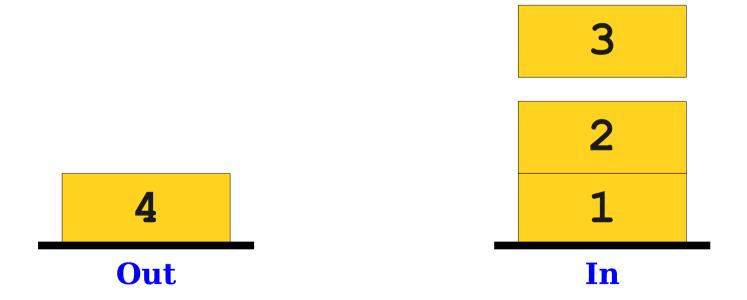

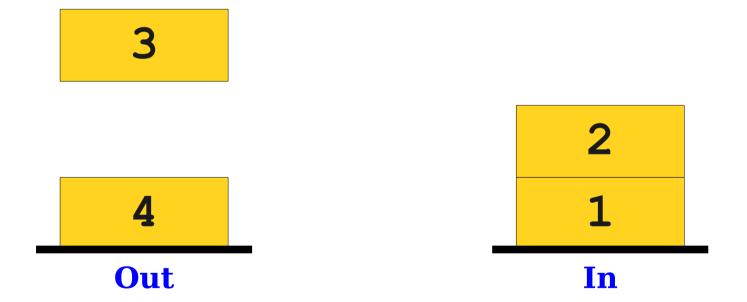

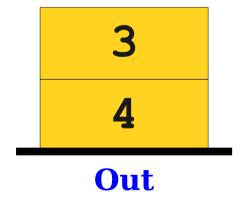

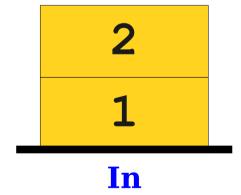

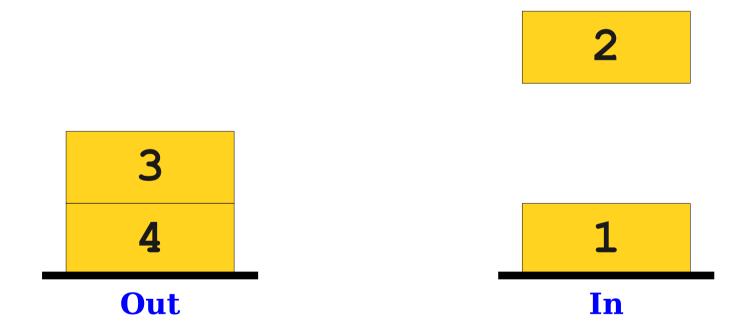

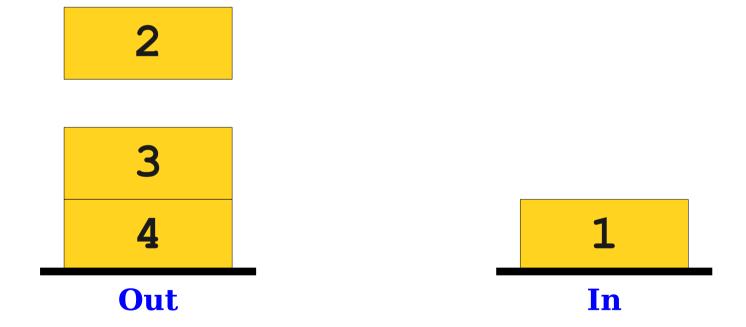

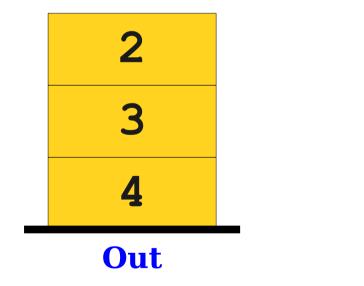

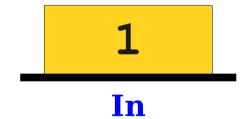

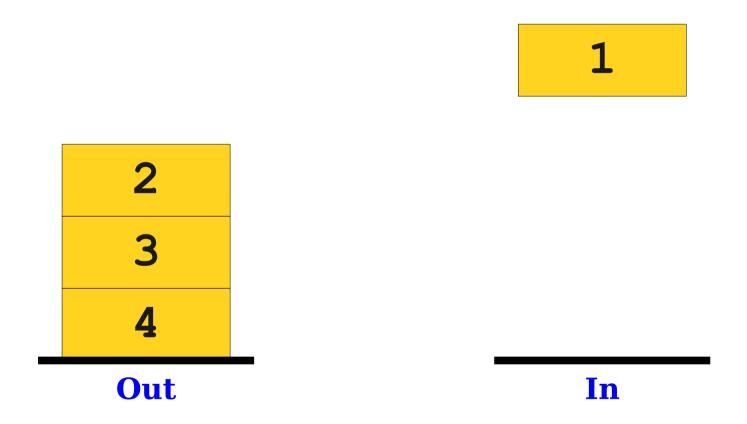

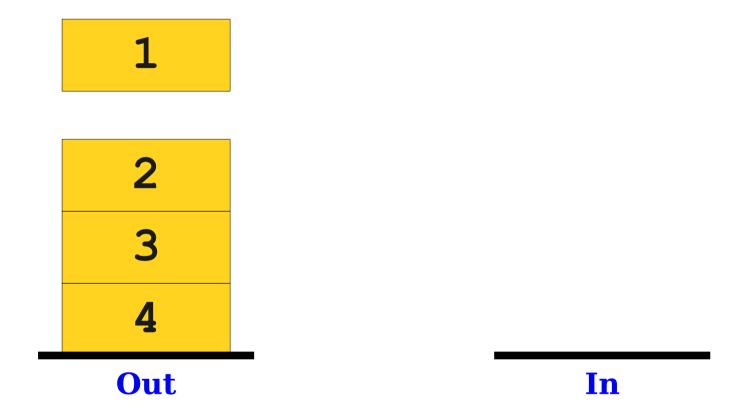

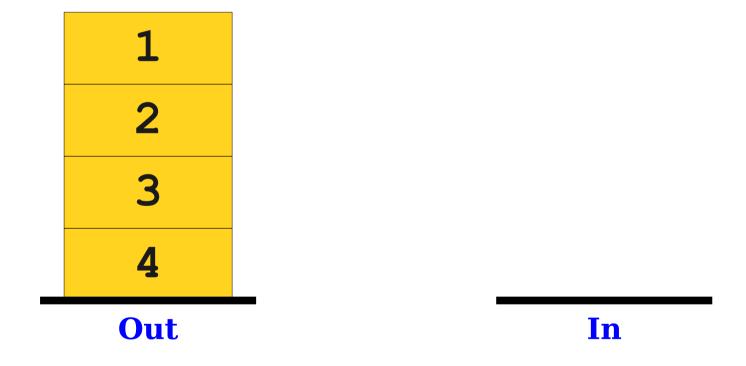

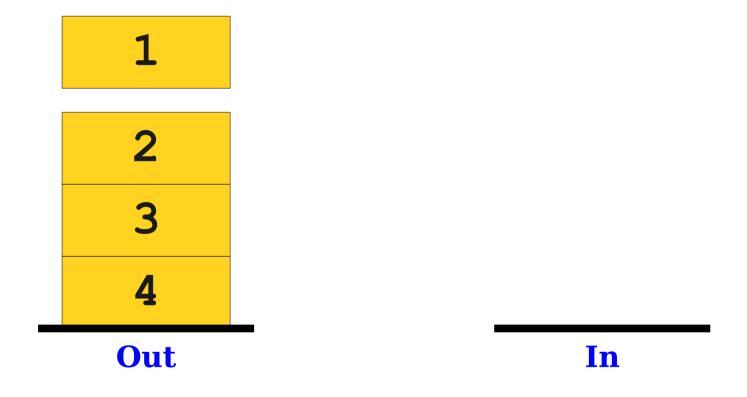

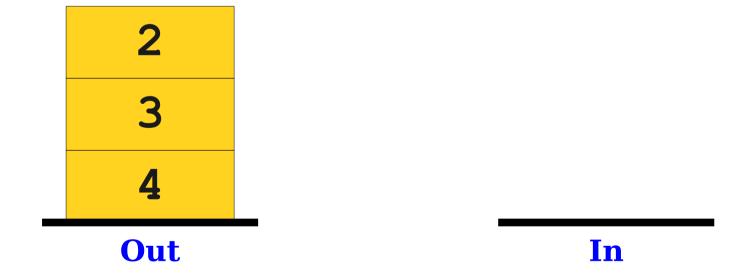

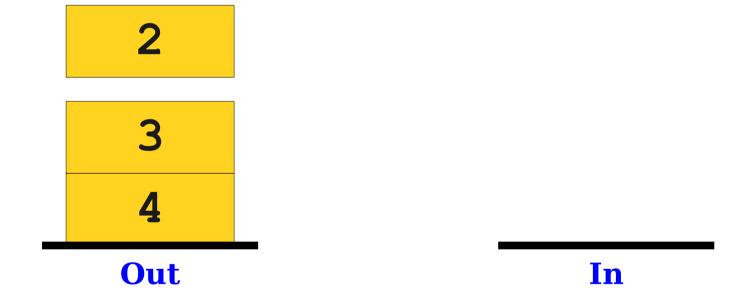

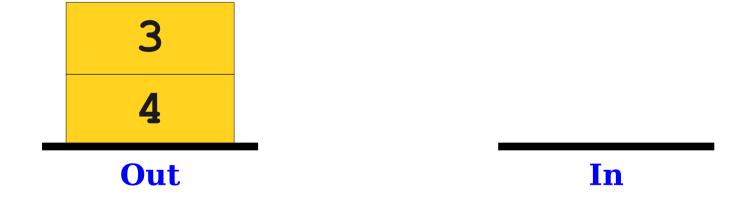

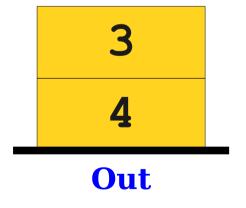

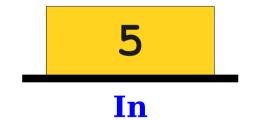

1 2

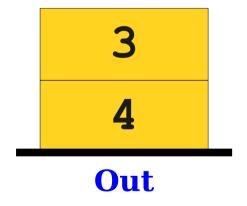

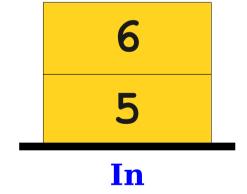

1 2

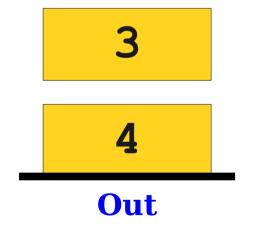

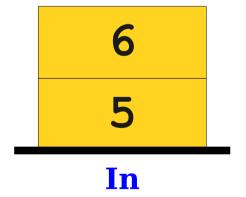

1 2

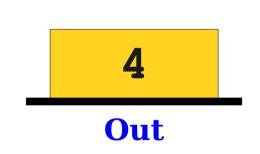

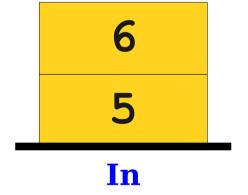

1 2 3

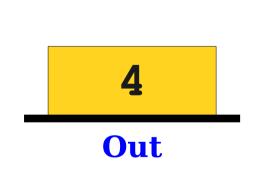

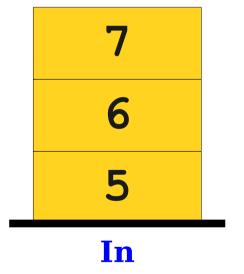

1 2 3

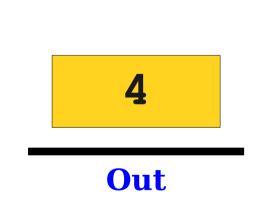

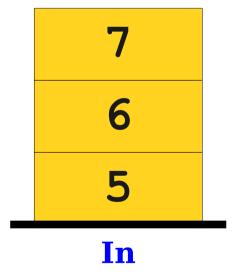

1 2 3

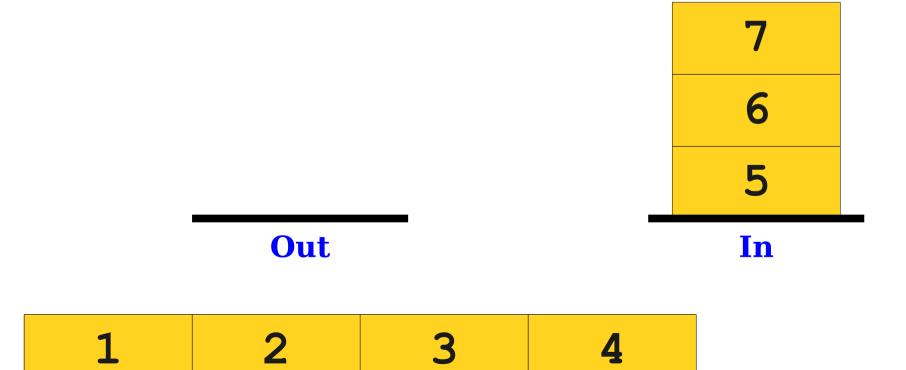

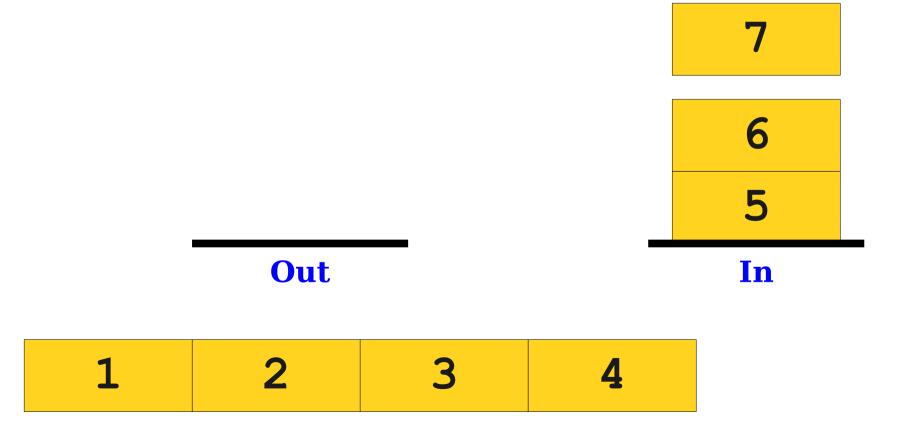

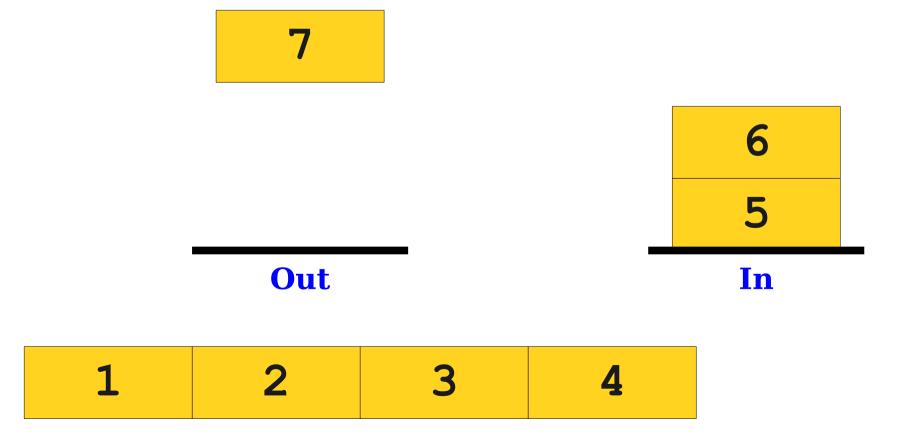

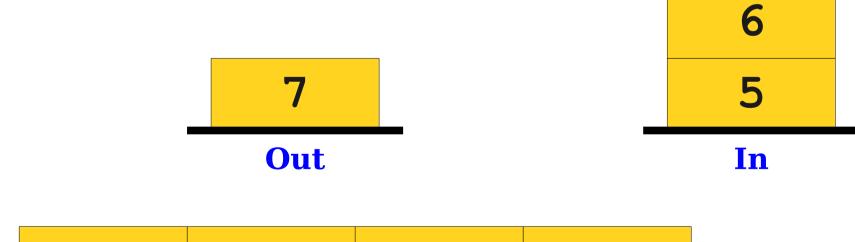

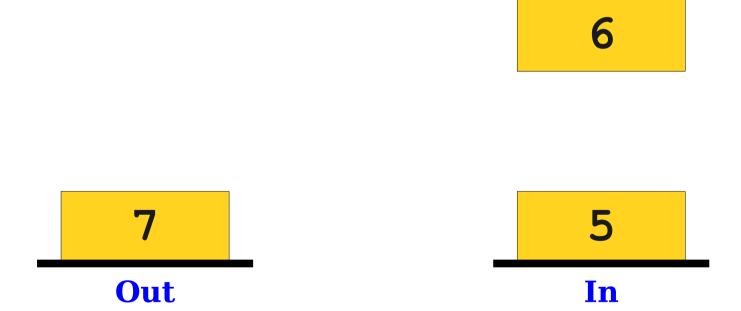

6

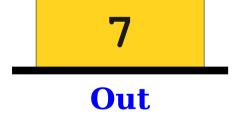

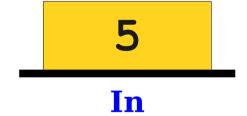

1 2 3 4

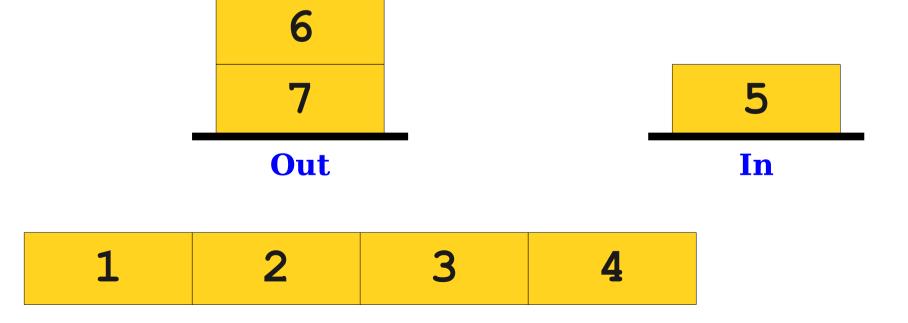

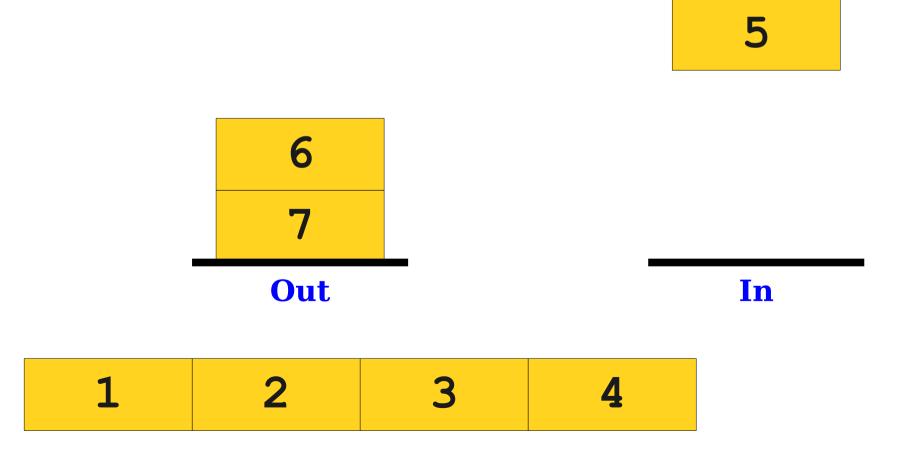

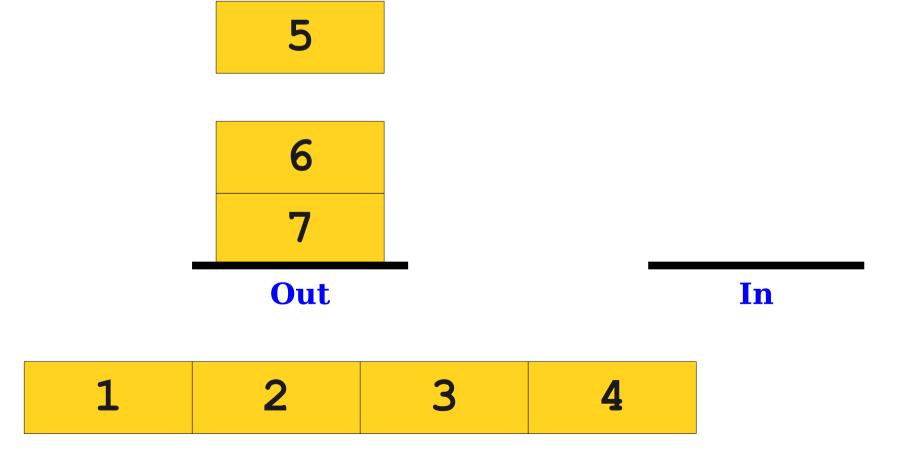

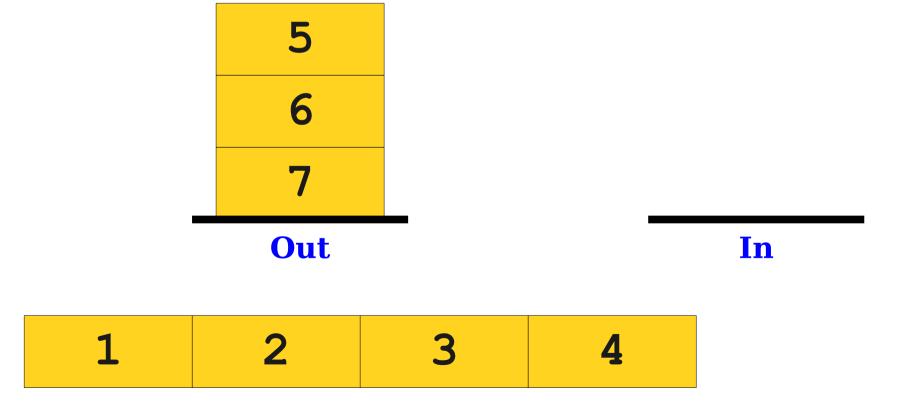

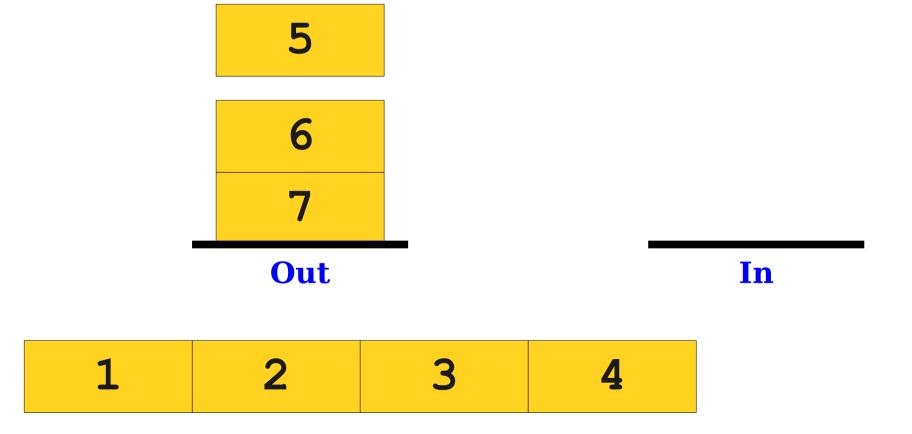

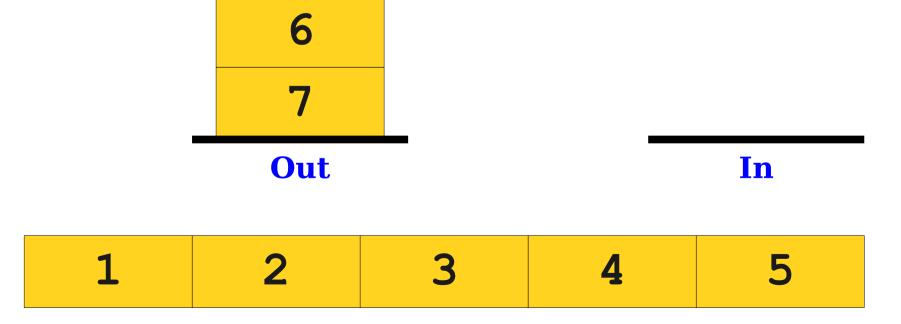

- Maintain two stacks, an In stack and an Out stack.
- To enqueue an element, push it onto the In stack.
- To dequeue an element:
  - If the Out stack is empty, pop everything off the In stack and push it onto the Out stack.
  - Pop the Out stack and return its value.

# Analyzing Efficiency

- How efficient is our two-stack queue?
- All enqueues just do one push.
- A dequeue might do a lot of pushes *and* a lot of pops.
- However, let's do an amortized analysis:
  - Each element is pushed at most twice and popped at most twice.
  - n enqueues and n dequeues thus do at most 4n pushes and pops.
  - Any 4n pushes / pops takes O(n) amortized time.
  - Amortized cost: **O(1)** per operation.

#### Next Time

#### Linked Lists

• A different way to represent sequences of elements.

#### Dynamic Allocation Revisited

What else can we allocate?